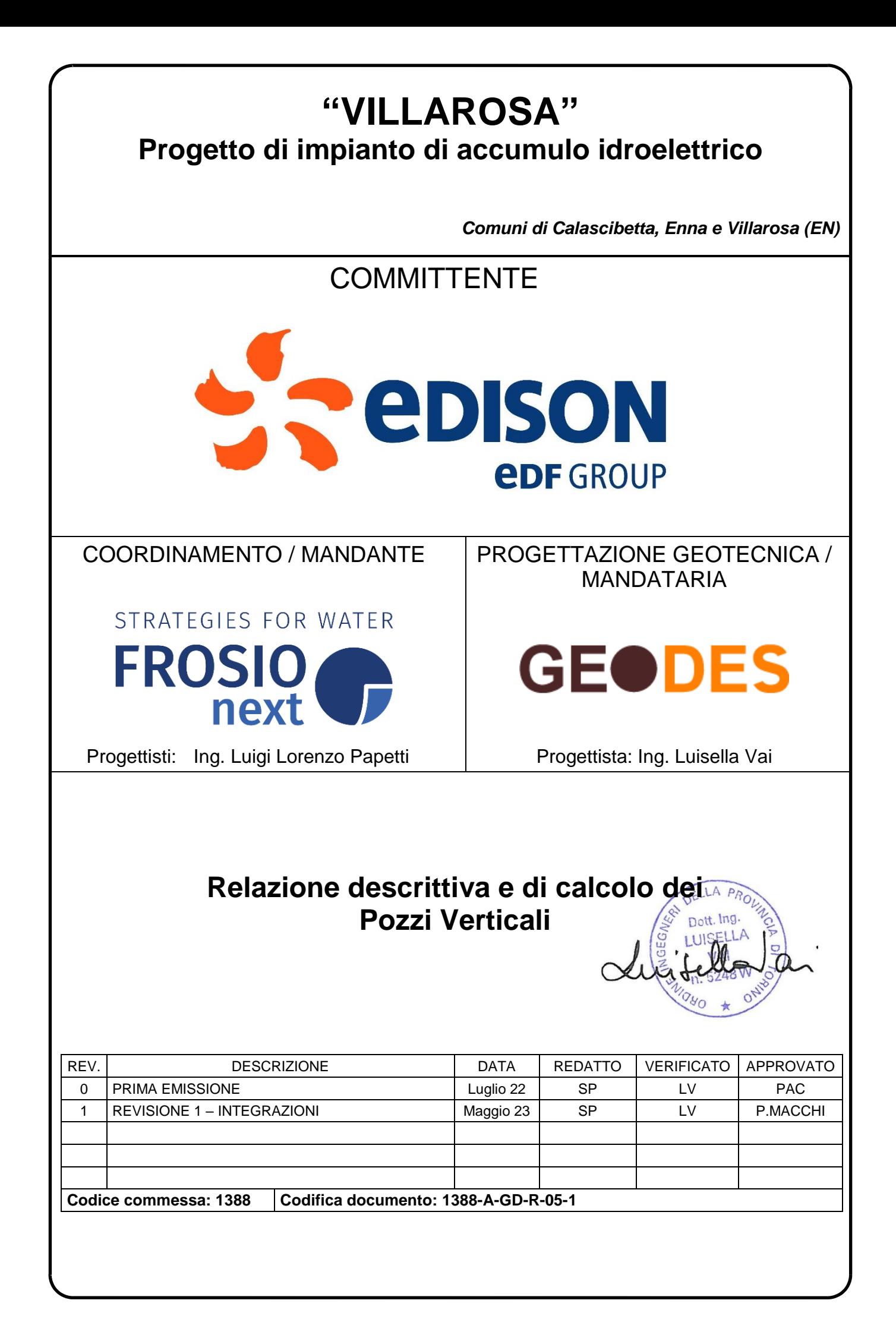

# **INDICE**

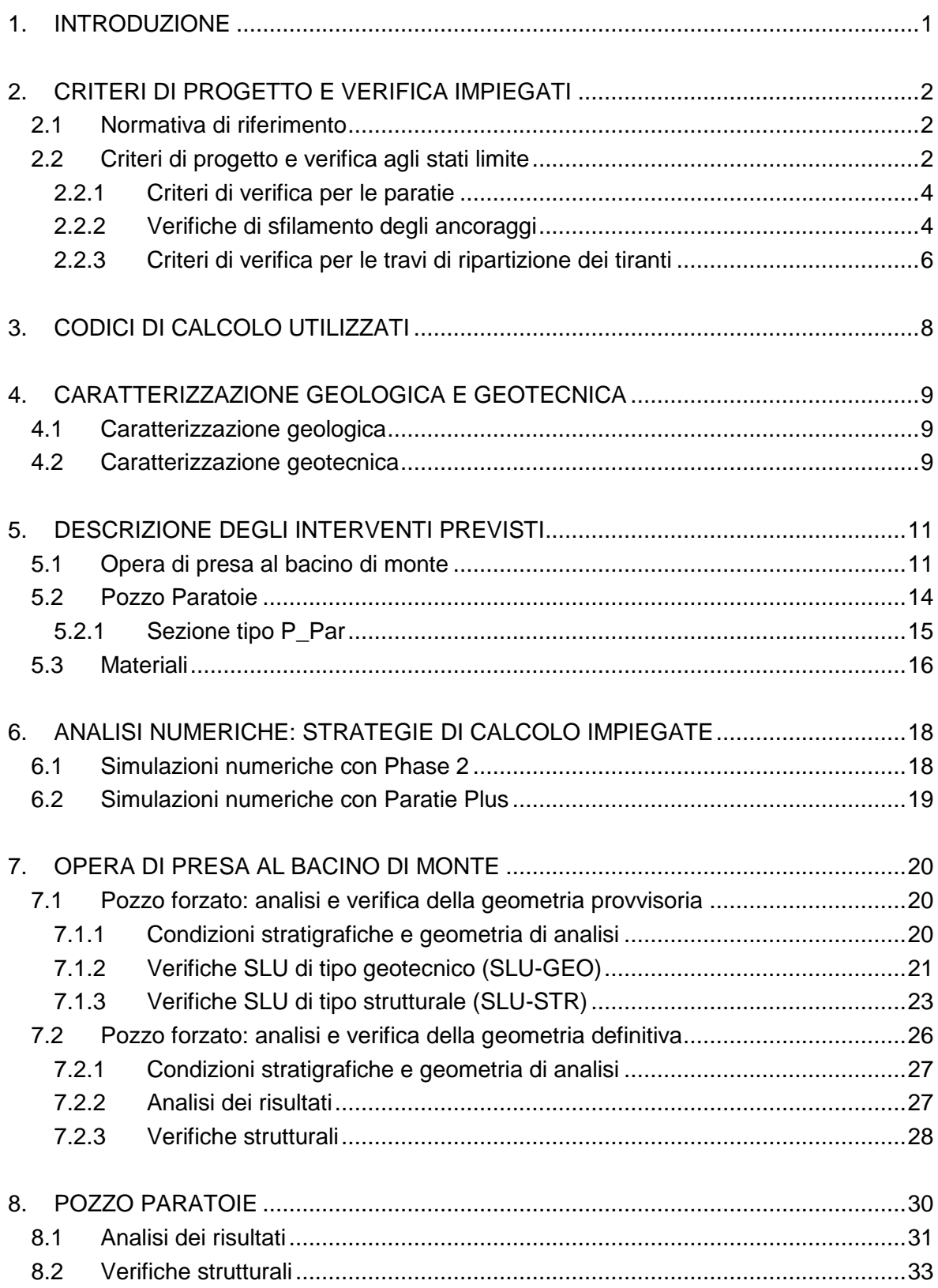

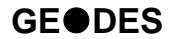

#### TABELLE

- Tabella 2.1 [Coefficienti parziali delle azioni \(Tabella 6.2.I NTC2018\)](#page-6-0)
- Tabella 2.2 [Coefficienti parziali per i parametri geotecnici \(Tabella 6.2.II NTC2018\)](#page-6-1)
- Tabella 2.3 [Coefficienti parziali per le verifiche di stabilità globale \(R2\)](#page-6-2)
- Tabella 2.4 [Coefficienti parziali sulle resistenze \(R1, R2 ed R3\)](#page-7-0)
- Tabella 2.3 [Tabella proposta da Bustamante e Doix per la scelta del coefficiente](#page-8-0) α
- Tabella 4.1 [Unità LAC: parametri fisici, di resistenza e di deformabilità secondo Mohr-](#page-13-0)[Coulomb](#page-13-0)
- Tabella 4.2 [Unità ENNb: parametri fisici, di resistenza e di deformabilità secondo Mohr-](#page-13-1)[Coulomb](#page-13-1)
- Tabella 4.3 [Unità TRVa: parametri fisici, di resistenza e di deformabilità secondo Mohr-](#page-13-2)[Coulomb](#page-13-2)
- Tabella 4.4 [Unità AV: parametri fisici, di resistenza e di deformabilità secondo Mohr-](#page-13-3)[Coulomb](#page-13-3)
- Tabella 4.5 [Rilevati e ritombamenti artificiali](#page-13-4)
- Tabella 7.1 Pozzo forzato [geometria provvisoria: Riepilogo delle spinte passive](#page-24-0)  [mobilitate](#page-24-0)
- Tabella 7.2 [Parametri impiegati per il calcolo della resistenza a sfilamento dei tiranti](#page-25-0)
- Tabella 7.3 Pozzo forzato [geometria provvisoria: Resistenze e azioni di sfilamento dei](#page-25-1)  [tiranti](#page-25-1)
- Tabella 7.4 Pozzo forzato [geometria provvisoria: resistenze e azioni di trazione dei](#page-29-0)  [tiranti](#page-29-0)
- Tabella 7.5 Pozzo forzato [geometria provvisoria: travi di ripartizione della paratia -](#page-29-1) [Verifiche strutturali](#page-29-1)

#### **FIGURE**

- Figura 2.1 [Abaco proposto da Bustamante e Doix per la scelta di qs per terreni argillosi](#page-9-0)  [e limosi](#page-9-0)
- Figura 2.2 [Abaco proposto da Bustamante e Doix per la scelta di qs per](#page-9-1) *sabbie e ghiaie*
- Figura 2.3 Trave di ripartizione [Schema statico adottato](#page-10-0)
- Figura 2.4 [Formulazioni per il calcolo dei momenti sollecitanti sulla trave con Paratie](#page-10-1)  [Plus](#page-10-1)
- Figura 4.1 [Sezioni geologiche in corrispondenza dell'opera di presa di monte e del](#page-12-0)  [Pozzo Paratoie](#page-12-0)
- Figura 5.1 [Profilo in asse alla via d'acqua](#page-14-0)
- Figura 5.2 [Opera di presa al bacino di monte](#page-14-1)
- Figura 5.3 [Pozzo forzato: planimetria e sezione trasversale della configurazione iniziale](#page-16-0)
- Figura 5.4 [Pozzo forzato: planimetria e sezione trasversale della configurazione finale](#page-17-0)

- Figura 5.5 [Pozzo Paratoie](#page-18-0)
- Figura 5.6 [Sezione tipo P\\_Par](#page-19-0)
- Figura 7-1 Pozzo forzato [geometria provvisoria: modello numerico delle paratie](#page-24-1)  [all'ultimo step di analisi](#page-24-1)
- Figura 7-2 Pozzo forzato [geometria provvisoria: riepilogo spinte agenti e resistenti](#page-25-2)
- Figura 7-3 [Sezione resistente ed armature di calcolo per i pali della paratia](#page-27-0)
- Figura 8-6 Pozzo forzato [geometria provvisoria: inviluppo dei diagrammi di](#page-27-1)  [sfruttamento del momento \(sfruttamento massimo della sezione resistente =](#page-27-1)  [0.66\)](#page-27-1)
- Figura 8-7 Pozzo forzato [geometria provvisoria: inviluppo dei diagrammi di](#page-28-0)  [sfruttamento del taglio \(sfruttamento massimo della sezione resistente =](#page-28-0)  [0.76\)](#page-28-0)
- Figura 7-1 Pozzo forzato [geometria definitiva: modello numerico delle paratie all'ultimo](#page-30-0)  [step di analisi](#page-30-0)
- Figura 7.7 Pozzo forzato [geometria definitiva: spostamenti orizzontali in combinazione](#page-31-0)  [di esercizio \( a sinistra\) e sforzo normale circonferenziale](#page-31-0) allo Stato Limite [Ultimo \(a destra\)](#page-31-0)
- Figura 8.1 [Pozzo Paratoie: Geometria del modello assialsimmetrico all'ultimo step della](#page-33-0)  [simulazione](#page-33-0)
- Figura 8.2 [Pozzo Paratoie: estensione della fascia plastica all'ultimo step di analisi](#page-35-0)
- Figura 8.3 [Pozzo Paratoie: spostamenti orizzontali all'ultimo step di analisi](#page-35-1)
- Figura 8.4 [Pozzo Paratoie: sforzo normale circonferenziale step di analisi](#page-36-0)

### **1. INTRODUZIONE**

La presente relazione è stata redatta per conto di FROSIO NEXT S.r.l. nell'ambito del progetto per approvazione di un sistema di accumulo idroelettrico situato nel comune di Villarosa (EN). L'impianto in progetto prevede la realizzazione di un bacino artificiale a monte dell'esistente invaso di Villarosa e di un impianto di pompaggio delle acque del lago verso il nuovo bacino.

In particolare, la presente relazione ha per oggetto le analisi di progetto e verifica dei diversi pozzi verticali e delle relative caverne di accesso previste dal layout di progetto.

Dopo un breve cenno sui riferimenti normativi e sui codici di calcolo impiegati, si richiamano, al Capitolo 4, la caratterizzazione geologica, geotecnica e sismica delle unità geotecniche previste in corrispondenza delle diverse opere, ottenuta sulla base dei dati della campagna geologico-geotecnica effettuata nel giugno 2022 ed integrata nel marzo 2023. Il Capitolo 5 riporta una breve descrizione degli interventi in progetto e dei materiali da costruzione previsti, il Capitolo 6 illustra le strategie di analisi impiegate ed infine nei Capitoli 7 - 8 sono esposti i risultati delle analisi numeriche di progetto e delle verifiche previste dalla normativa vigente condotte per i pozzi previsti dal progetto.

### **2. CRITERI DI PROGETTO E VERIFICA IMPIEGATI**

Nel presente capitolo vengono brevemente richiamati i principali criteri di progetto e verifica impiegati.

#### **2.1 Normativa di riferimento**

- "Norme tecniche per le costruzioni" di cui al D.M. 17 Gennaio 2018 (di seguito indicate come NTC-18)
- "Circolare esplicativa" del 11 febbraio 2019 n° 7/C.S.LL.PP.

#### **2.2 Criteri di progetto e verifica agli stati limite**

In accordo con le NTC-18, le verifiche nei confronti degli stati limite ultimi (SLU) devono rispettare la condizione:

$$
\mathsf{E}_{\mathsf{d}} \leq \mathsf{R}_{\mathsf{d}}
$$

dove  $E_d$  è il valore di progetto dell'azione o dell'effetto dell'azione e R<sub>d</sub> il valore di progetto della resistenza dell'elemento strutturale.

Il valore di progetto dell'azione  $E_d$  è funzione delle azioni di progetto  $\gamma_F F_k$ , delle resistenze dei materiali di progetto  $X_k/\gamma_M$  e della geometria di progetto  $a_d$ , secondo la seguente espressione:

$$
\boldsymbol{E}_{d} = \boldsymbol{E}\left[\gamma_{F}\boldsymbol{F}_{K};\frac{\boldsymbol{X}_{k}}{\gamma_{M}};\boldsymbol{a}_{d}\right]
$$

essendo  $\gamma_F$  e  $\gamma_M$  coefficienti di sicurezza parziali, rispettivamente sulle azioni e sulle resistenze dei materiali di progetto.

L'effetto delle azioni  $E_d$  viene espresso dalla seguente funzione:

$$
\mathsf{E}_{\mathsf{d}} = \gamma_{\mathsf{E}} \mathsf{E}\!\left[\mathsf{F}_{\mathsf{K}};\frac{\mathsf{X}_{\mathsf{k}}}{\gamma_{\mathsf{M}}};\mathsf{a}_{\mathsf{d}}\right]
$$

dove  $\gamma_{E}=\gamma_F$ . L'effetto delle azioni può essere anche valutato direttamente come prodotto delle azioni caratteristiche per il fattore di sicurezza parziale sulle azioni:  $E_d = \gamma_E E_k$ .

La resistenza di progetto del sistema geotecnico  $R_d$  è data dalla seguente espressione:

$$
R_{d} = \frac{1}{\gamma_{R}} R \left[ \gamma_{F} F_{K}; \frac{X_{k}}{\gamma_{M}}; a_{d} \right]
$$

dove  $\gamma_{\rm R}$  è un coefficiente di sicurezza che opera direttamente sulla resistenza del sistema R, espressa sempre in funzione delle azioni di progetto  $\gamma_f F_k$ , delle resistenze dei materiali di progetto  $X_k/\gamma_M$  e della geometria di progetto  $a_d$ , con  $\gamma_F$  e  $\gamma_M$  coefficienti di sicurezza parziali, rispettivamente sulle azioni e sulle resistenze dei materiali di progetto.

Le verifiche sono state effettuate in riferimento alla seguente combinazione di coefficienti:

Approccio 1 - Combinazione 1: A1+M1+R1

in quanto è la combinazione più severa nei confronti del dimensionamento strutturale delle opere a contatto con il terreno. I coefficienti parziali per le azioni  $\gamma_F$  utilizzati nelle analisi sono quelli indicati nella Tabella 6.2.I delle NTC 2018, qui riportata [\(Tabella 2.1\)](#page-6-0).

I coefficienti parziali per i parametri geotecnici del terreno  $\gamma_M$  utilizzati nelle analisi sono quelli indicati nella Tabella 6.2.II delle NTC 2018, qui riportata [\(Tabella 2.2\)](#page-6-1).

<span id="page-6-0"></span>

| <b>Carichi</b>                                                                                             | <b>Effetto</b> | <b>Coefficiente</b> | <b>EQU</b> | A1<br><b>STR</b> | A2<br><b>GEO</b> |  |
|----------------------------------------------------------------------------------------------------|----------------|---------------------|------------|------------------|------------------|--|
|                                                                                                    | Favorevoli     |                     | 0,9        | 1,0              | 1,0              |  |
| Permanenti G <sub>1</sub>                                                                                  | Sfavorevoli    | YG1                 | 1.1        | 1,3              | 1,0              |  |
| Permanenti non strutturali G <sub>2</sub>                                                                  | Favorevoli     |                     | 0,8        | 0,8              | 0,8              |  |
| (1)                                                                                                    | Sfavorevoli    | YG2                 | 1,5        | 1,5              | 1,3              |  |
| Variabili                                                                                                  | Favorevoli     |                     | 0,0        | 0,0              | 0,0              |  |
|                                                                                                    | Sfavorevoli    | YQi                 | 1,5        | 1,5              | 1,3              |  |
| Per i carichi permanenti G <sub>2</sub> si applica quanto indicato alla Tabella 2.6.I. Per la spinta delle |                |                     |            |                  |                  |  |
| terre si fa riferimento ai coefficienti $\gamma_{G1}$                                                      |                |                     |            |                  |                  |  |

Tabella 2.1 – Coefficienti parziali delle azioni (Tabella 6.2.I NTC2018)

Tabella 2.2 – Coefficienti parziali per i parametri geotecnici (Tabella 6.2.II NTC2018)

<span id="page-6-1"></span>

| Parametro geotecnico |                                  | Coefficiente parziale $\gamma_M$ |      |  |
|----------------------|----------------------------------|----------------------------------|------|--|
|                      |                                  | M1                               | M2   |  |
| $tan\phi'_{k}$       | Tangente dell'angolo di attrito  | 1,00                             | 1,25 |  |
| $C'$ k               | Coesione efficace                | 1.00                             | 1,25 |  |
| $C_{u,k}$            | Resistenza al taglio non drenata | 1,00                             | .40  |  |
|                      | Peso di volume                   | 1.00                             | .00  |  |

<span id="page-6-2"></span>Tabella 2.3 – Coefficienti parziali per le verifiche di stabilità globale (R2)

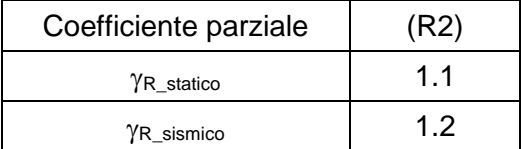

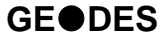

<span id="page-7-0"></span>

| <b>VERIFICA</b>                    | Coefficiente<br>parziale | (R1) | (R2) | (R3) |
|------------------------------------|--------------------------|------|------|------|
| Capacità portante della fondazione | γR                       | 1.0  | 1.0  | 1.4  |
| Scorrimento                        | Ϋ́R                      | 1.0  | 1.0  |      |
| Resistenza del terreno a valle     | γR                       | 1.0  | 10   |      |

Tabella 2.4 – Coefficienti parziali sulle resistenze (R1, R2 ed R3)

# *2.2.1 Criteri di verifica per le paratie*

Per le paratie la normativa (par. 6.5.3.1.2 delle NTC-18) prevede che debbano essere prese in considerazione almeno le seguenti verifiche agli stati limite ultimi:

- SLU di tipo Geotecnico (GEO), relative a condizioni di:
	- Stabilità globale dell'insieme terreno-opera;
	- Collasso per rotazione intorno ad un punto dell'opera (moto rigido);
	- Collasso per carico limite verticale;
	- Sfilamento di uno o più ancoraggi;
	- Stabilità del fondo scavo in terreni a grana fine in condizioni non drenate.
- SLU di tipo idraulico (UPL e HYD), relative a condizioni di:
	- Stabilità del fondo scavo per sollevamento;
	- Sifonamento del fondo scavo.
- SLU di tipo strutturale (STR), relative a condizioni di:
	- Raggiungimento della resistenza in uno o più ancoraggi;
	- Raggiungimento della resistenza in uno o più puntoni o di sistemi di contrasto;
	- Raggiungimento della resistenza strutturale della paratia.

Le NTC-18 indicano combinazioni progettuali distinte, che vengono utilizzate a seconda del tipo di opera esaminato e della situazione che si intende verificare:

- Approccio 1 Combinazione 1: A1 + M1 + R1 (R3 per tiranti)
- Approccio 1 Combinazione 2: A2 + M2 + R1 (R2 per le verifiche di stabilità globale) tenendo conto dei coefficienti parziali riportati nelle Tabelle 2.1÷2.4.

# <span id="page-7-1"></span>*2.2.2 Verifiche di sfilamento degli ancoraggi*

Per tutti i chiodi di ancoraggio previsti è stata eseguita la verifica a sfilamento del bulbo di fondazione seguendo le indicazioni delle NTC-18, con riferimento alla combinazione dei coefficienti parziali di tipo A1+M1+R3.

Il valore di resistenza caratteristica allo sfilamento  $R_{ak}$  deriva dal calcolo di  $R_{ac,min}$ , che viene valutata con il metodo proposto da Bustamante e Doix:

$$
R_{ac,min} = \pi \cdot D_s \cdot L_b \cdot q_s
$$

dove:

- D<sub>s</sub> = diametro del bulbo di fondazione, che si calcola come: D<sub>s</sub> =  $\alpha$ ·D<sub>d</sub> dove  $D_d$  è il diametro di perforazione per la realizzazione del tirante e  $\alpha$  è un coefficiente moltiplicativo del diametro [\(Tabella 2.5\)](#page-8-0), il cui valore dipende dal tipo di terreno in cui viene effettuata l'iniezione cementizia per realizzare il bulbo di fondazione ed è stato assunto pari ad 1.1 per la formazione LAC e 1.2 per la formazione ENNb
- $L_b$  = lunghezza di ancoraggio del tirante, poiché sono state impiegate delle chiodature passive, totalmente cementate tale lunghezza coincide con quella dell'intero chiodo;
- $q_s$  = tensione limite di aderenza all'interfaccia tra terreno e bulbo di fondazione e/o barra, assunta cautelativamente pari a 100 kPa per la formazione LAC [\(Figura 2.1\)](#page-9-0) e 250 per la formazione ENNb [\(Figura 2.2\)](#page-9-1).

La verifica è positiva con R<sub>ad</sub> (valore di progetto della resistenza) ≥ E<sub>d</sub> (valore di progetto dell'azione sul tirante). R<sub>ad</sub> si calcola come segue:

$$
R_{ak} = \frac{R_{ac,min}}{\xi_{aa}}
$$
 
$$
R_{ad} = \frac{R_{ak}}{\gamma_{Ra,p}}
$$

dove:

 $\xi_{aa} = 1.80$  fattore di correlazione

<span id="page-8-0"></span> $\gamma_{\text{Ra},p} = 1.20$  coefficiente parziale per tiranti permanenti = R3.

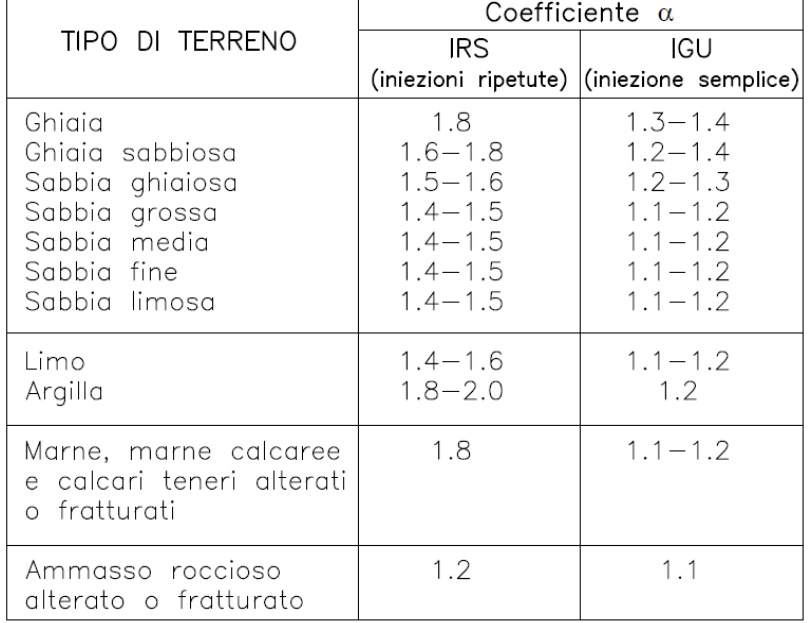

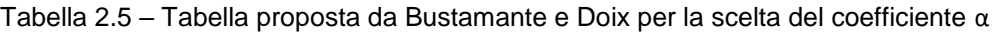

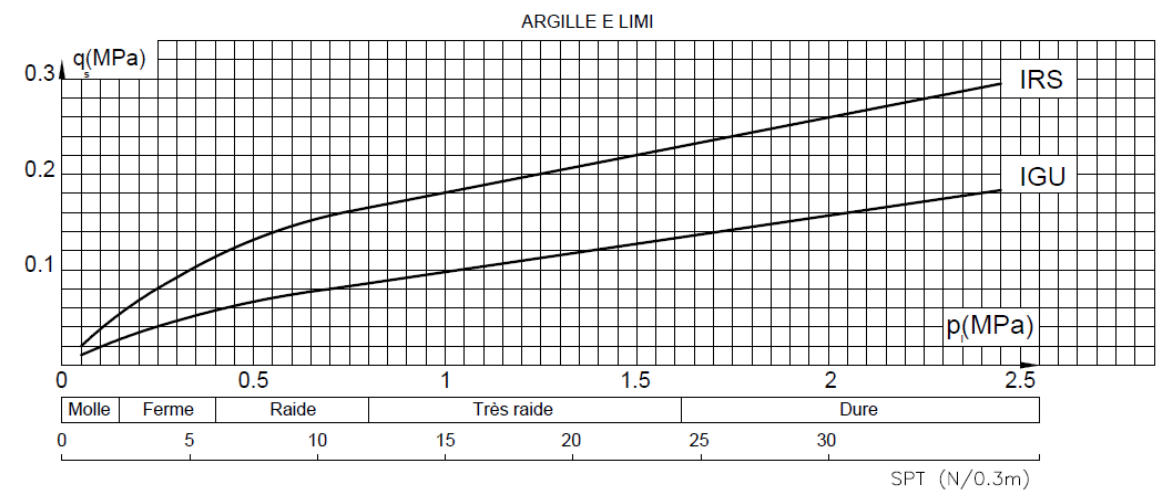

<span id="page-9-0"></span>Figura 2.1 – Abaco proposto da Bustamante e Doix per la scelta di qs per terreni argillosi e limosi

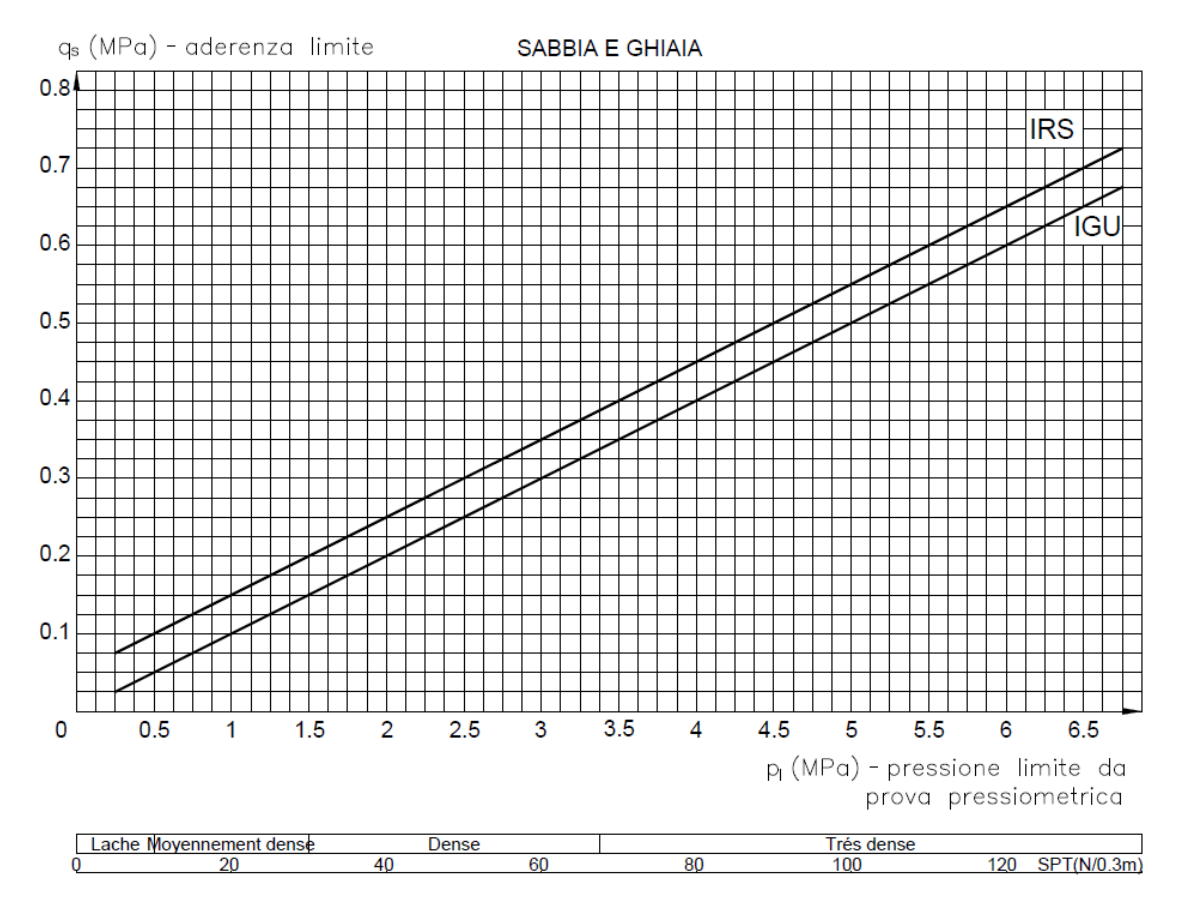

<span id="page-9-1"></span>Figura 2.2 – Abaco proposto da Bustamante e Doix per la scelta di qs per *sabbie e ghiaie*

### <span id="page-9-2"></span>*2.2.3 Criteri di verifica per le travi di ripartizione dei tiranti*

La verifica delle travi di ripartizione viene condotta dal utilizzando lo schema di trave continua su infiniti appoggi, soggetta ad un carico uniforme pari al valore dell'azione del

singolo tirante distribuito sulla sua zona di competenza, corrispondente all'interasse orizzontale tra i tiranti stessi [\(Figura 2.3\)](#page-10-0).

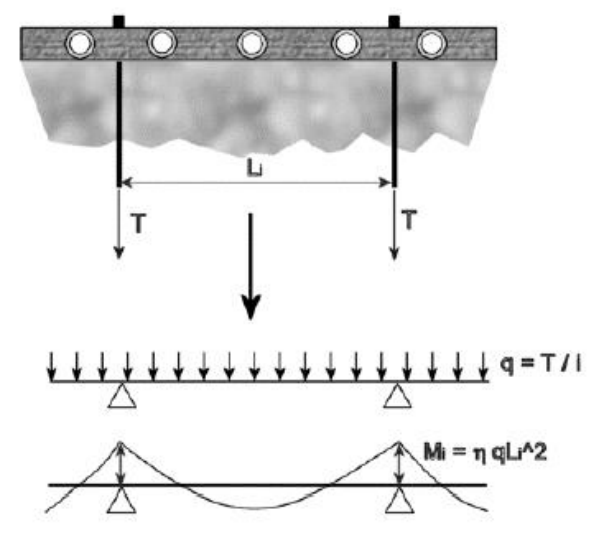

Figura 2.3 – Trave di ripartizione - Schema statico adottato

<span id="page-10-0"></span>Per soddisfare le verifiche, dovranno essere verificate le disuguaglianze riportate di seguito:

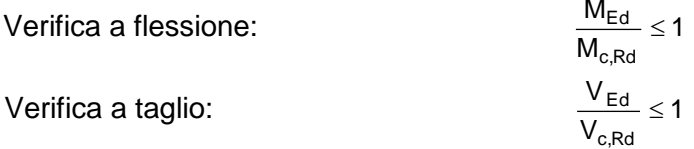

Il valore del momento sollecitante per la trave di ripartizione viene calcolato secondo le formulazioni illustrate nello schema seguente [\(Figura 2.4\)](#page-10-1):

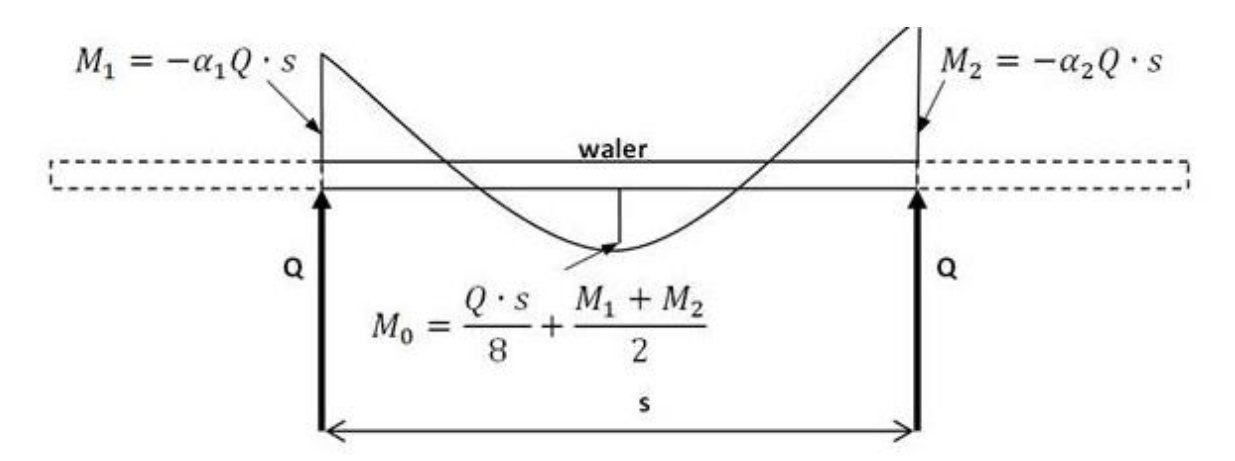

<span id="page-10-1"></span>Figura 2.4 – Formulazioni per il calcolo dei momenti sollecitanti sulla trave con Paratie Plus

I valori dei coefficienti  $α_1$  e  $α_2$  dipendono dallo schema statico impiegato ed in questo caso assumono entrambi il valore di 0.083 (pari a 1/12).

# **3. CODICI DI CALCOLO UTILIZZATI**

I programmi di calcolo utilizzati per le analisi e le verifiche delle sezioni tipo sono:

- HarpaCeas ParatiePlus 2022
- Rocscience Inc. Phase2 Versione 8.024

Tutti i software sono largamente impiegati a livello globale e di comprovata validità nella progettazione geotecnica e strutturale.

# <span id="page-12-1"></span>**4. CARATTERIZZAZIONE GEOLOGICA E GEOTECNICA**

Il presente capitolo riporta un breve inquadramento dal punto di vista geologico, geotecnico e sismico relativo alla sola zona in cui risulta ubicata la centrale in caverna. Per una trattazione più esaustiva si rimanda ai seguenti elaborati:

- 1388-A-CT-R-01-1 Relazione geologica generale
- 1388-A-GD-R-01-1 Relazione geotecnica generale

# **4.1 Caratterizzazione geologica**

Dagli stralci della sezione geologica interpretativa, riportati di seguito, è possibile osservare che:

- il pozzo dell'opera di presa al bacino di monte attraverserà, a partire della sua sommità (situata a circa 10 m di profondità dall'attuale piano campagna), le seguenti unità:
	- o depositi lacustri (LAC) per uno spessore massimo pari a circa 10 m
	- o calcareniti di Capodarso (ENNb) dai 10 m di profondità fino a fondo pozzo.
- il pozzo paratoie, posto in prossimità del lago di Villarosa attraverserà, a partire della sua sommità, le seguenti unità:
	- o Formazione di Terravecchia (TRVa) per uno spessore massimo pari a circa 25 m
	- o Argille Varicolori (AV) dai 25 m di profondità fino a fondo pozzo.

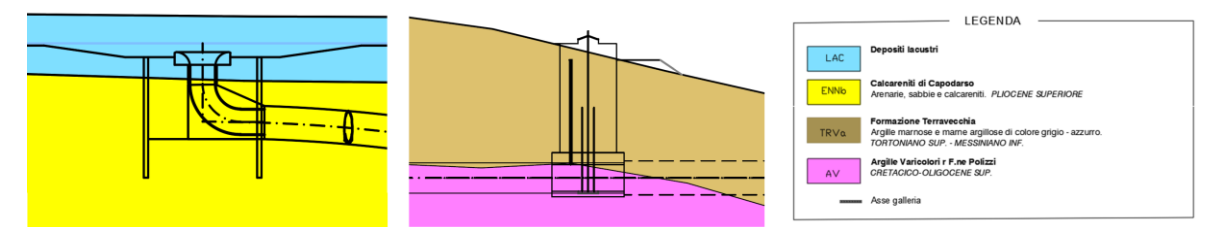

<span id="page-12-0"></span>Figura 4.1 – Sezioni geologiche in corrispondenza dell'opera di presa di monte e del Pozzo Paratoie

# **4.2 Caratterizzazione geotecnica**

Le diverse unità geologiche illustrate al paragrafo precedente sono state caratterizzate da un punto di vista geotecnico al fine di determinare le caratteristiche fisiche e le proprietà meccaniche di resistenza e deformabilità utili per lo svolgimento dei calcoli di progetto.

La caratterizzazione delle diverse unità geotecniche è stata effettuata basandosi sui dati finora raccolti durante le campagne di indagini effettuate nel giugno 2022 e nel marzo 2023.

I parametri geotecnici assunti in sede di progetto, per ciascuna unità, sono riassunti nella tabella riportata di seguito, ovviamente tali parametri dovranno essere confermati nelle successive fasi di progettazione da ulteriori indagini volte a caratterizzare in maniera più rigorosa i terreni presenti in sito.

<span id="page-13-0"></span>Tabella 4.1 – Unità LAC: parametri fisici, di resistenza e di deformabilità secondo Mohr-Coulomb

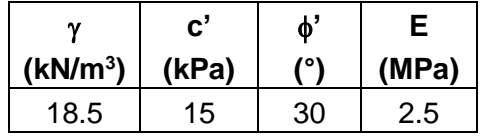

<span id="page-13-1"></span>Tabella 4.2 – Unità ENNb: parametri fisici, di resistenza e di deformabilità secondo Mohr-Coulomb

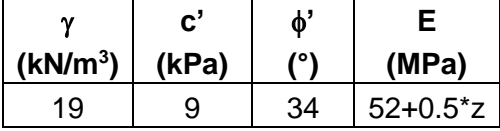

<span id="page-13-2"></span>Tabella 4.3 – Unità TRVa: parametri fisici, di resistenza e di deformabilità secondo Mohr-Coulomb

| (kN/m <sup>3</sup> ) | (kPa)    |         | (MPa)      |
|----------------------|----------|---------|------------|
| 19 - 21              | $5 - 25$ | 18-26 L | $30 - 700$ |

<span id="page-13-4"></span><span id="page-13-3"></span>Tabella 4.4 – Unità AV: parametri fisici, di resistenza e di deformabilità secondo Mohr-Coulomb

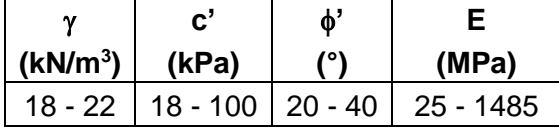

Tabella 4.5 – Rilevati e ritombamenti artificiali

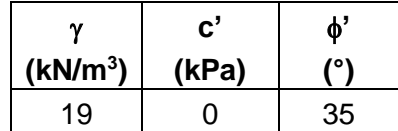

# <span id="page-14-3"></span>**5. DESCRIZIONE DEGLI INTERVENTI PREVISTI**

Nel presente capitolo si riporta, per ciascun pozzo verticale, una breve descrizione delle sezioni tipologiche previste per garantire un adeguato sostegno del cavo sia in fase di esecuzione che in fase di utilizzo.

In [Figura 5.1](#page-14-0) si riporta il profilo in asse alla galleria idraulica su cui sono indicate le principali opere strutturali in sotterraneo. Ulteriori dettagli sono riportati sugli elaborati grafici di progetto.

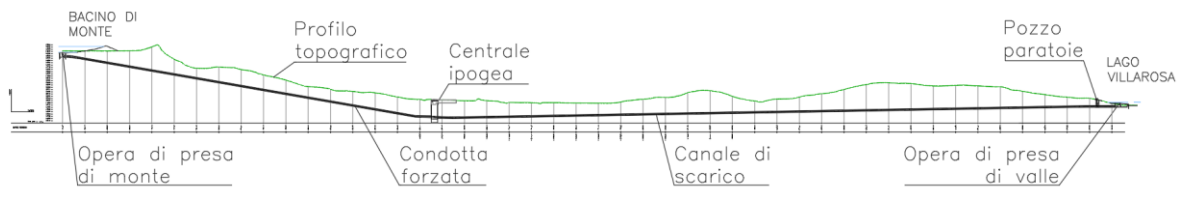

Figura 5.1 – Profilo in asse alla via d'acqua

### <span id="page-14-2"></span><span id="page-14-0"></span>**5.1 Opera di presa al bacino di monte**

La galleria idraulica, come mostrato nell'immagine precedente, ha origine al di sotto del bacino di monte ed è collegata con quest'ultimo per mezzo di un pozzo verticale che costituisce l'opera di presa dell'impianto [\(Figura 5.2\)](#page-14-1).

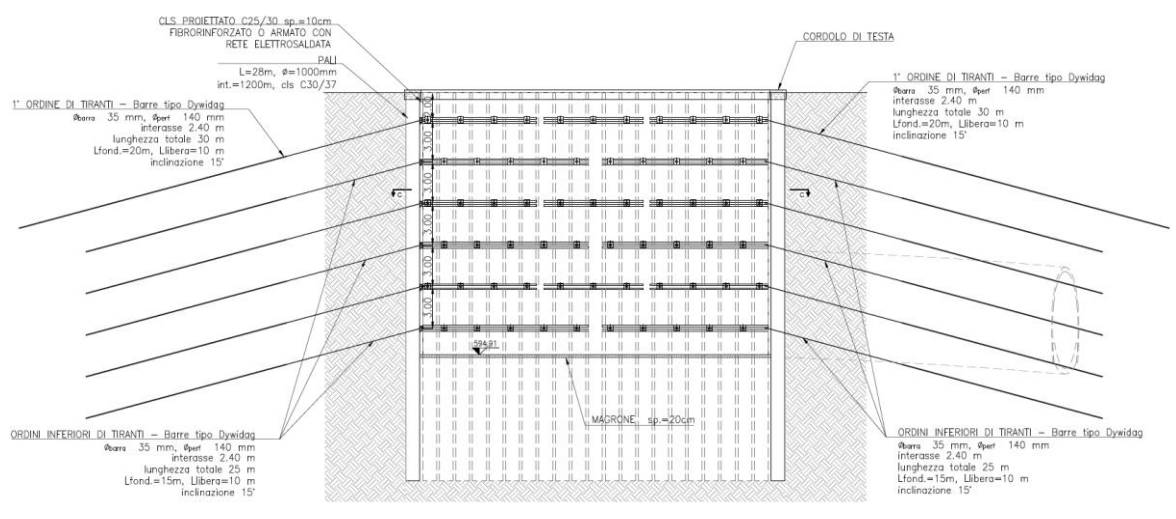

Figura 5.2 – Opera di presa al bacino di monte

<span id="page-14-1"></span>Il pozzo ubicato in corrispondenza dell'opera di presa svolge una duplice funzione in quanto inizialmente verrà impiegato come punto di accesso per l'attacco dello scavo della galleria idraulica. Si hanno dunque le seguenti fasi realizzative del Pozzo di presa di monte:

- Struttura Provvisoria il Pozzo di presa di monte, nella sua configurazione iniziale, costituisce il punto di attacco per lo scavo della via d'acqua che, nel tratto iniziale, verrà realizzata tramite scavo di tipo tradizionale. All'interno del tratto di galleria scavata in tradizionale verrà poi collocata la TBM per avviare lo scavo meccanizzato del tunnel. Pertanto il Pozzo di presa di monte inizialmente dovrà essere realizzato con pianta rettangolare di dimensioni nette pari a circa 25 m x 13 m al fine di consentire di calare le componenti della TBM all'interno del tratto della via d'acqua realizzato con scavo tradizionale.
- Struttura Definitiva una volta completato lo scavo della via d'acqua potrà essere realizzata la struttura definitiva del Pozzo forzato. Gli scavi in esubero necessari per la messa in stazione della TBM verranno ritombati al fine consentire il completamento dell'invaso di monte.

Come si è visto nel capitolo precedente, il pozzo interesserà nella porzione più superficiale i depositi di copertura (unità Lac) per uno spessore di circa 10 m, per poi intestarsi nell'unità ENNb.

Gli scavi necessari al raggiungimento della quota di fondo del Pozzo forzato, da cui sarà avviato lo scavo della galleria idraulica, saranno sorretti da una paratia di pali. L'opera di sostegno avrà uno sviluppo in pianta di circa 82 m ed un'altezza di scavo di circa 19 m.

La paratia sarà costituita da pali aventi diametro 100 cm e spaziatura 120 cm, di lunghezza 28 m realizzati con calcestruzzo armato classe C 30/37. La paratia sarà sostenuta da sei ordini di tiranti a barre in acciaio S670/800 aventi diametro pari a 35 mm (diametro di perforazione pari a 140 mm), inclinati di 15°. Il primo ordine sarà posto a 2.0 m di profondità, i seguenti ordini saranno realizzati con interasse in direzione verticale pari a 3.0 m. Le caratteristiche geometriche previste per i tiranti saranno le medesime per tutti gli ordini: la lunghezza libera sarà pari a 10 m, la lunghezza del bulbo sarà di 15 m (20 m per il primo ordine), il passo sarà di 2.4 m ed il precarico sarà pari a 200 kN. I tiranti collocati su ciascun ordine saranno collegati a travi di ripartizione in acciaio S275 con profilo HEB140.

Il rivestimento della struttura definitiva del pozzo avrà invece le seguenti caratteristiche:

- diametro virole metalliche: 5.90 m
- spessore calcestruzzo per l'inghisaggio delle virole metalliche: 0.10 m
- spessore rivestimento definitivo: 0.30 m

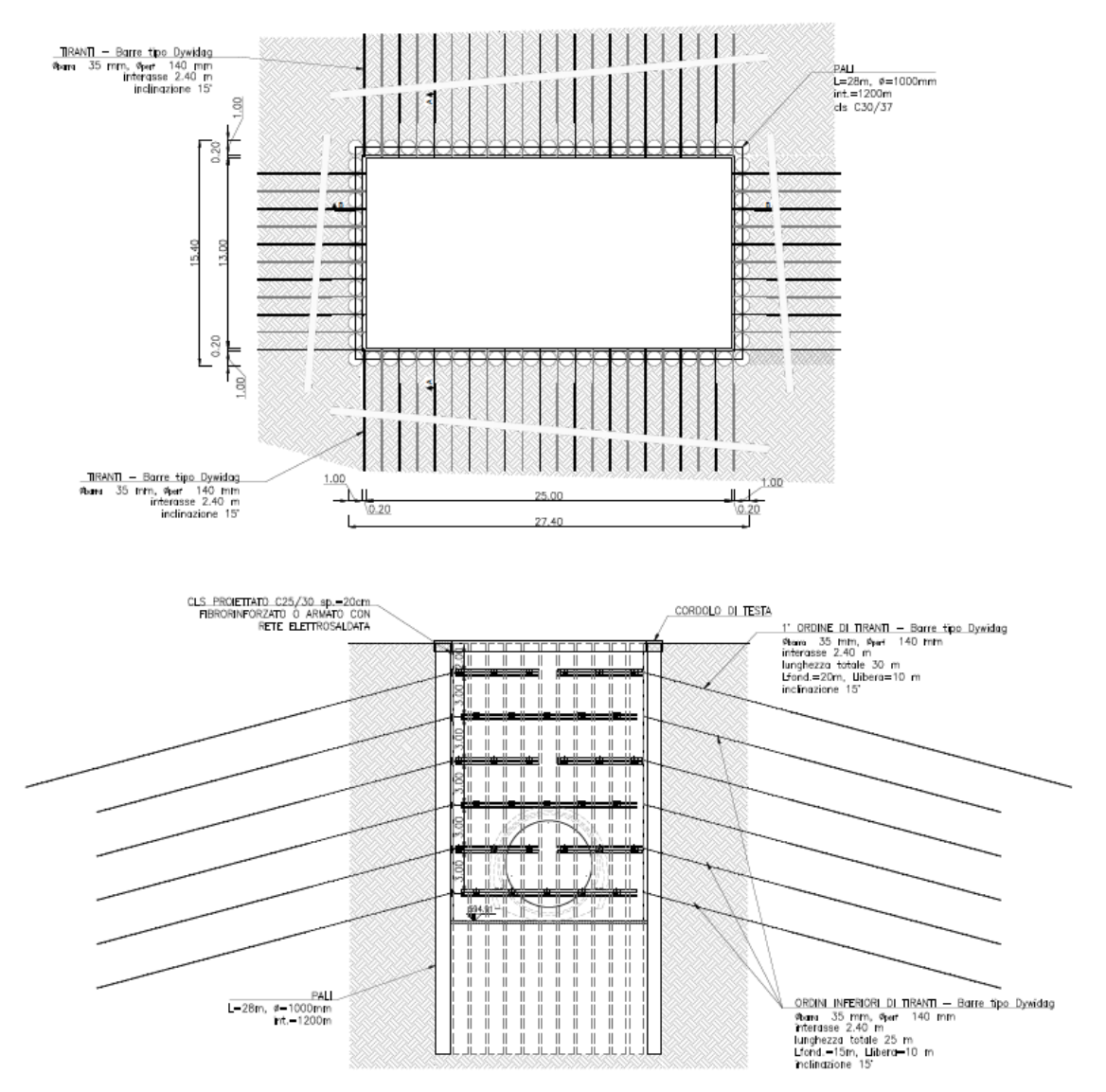

<span id="page-16-0"></span>Figura 5.3 – Pozzo forzato: planimetria e sezione trasversale della configurazione iniziale

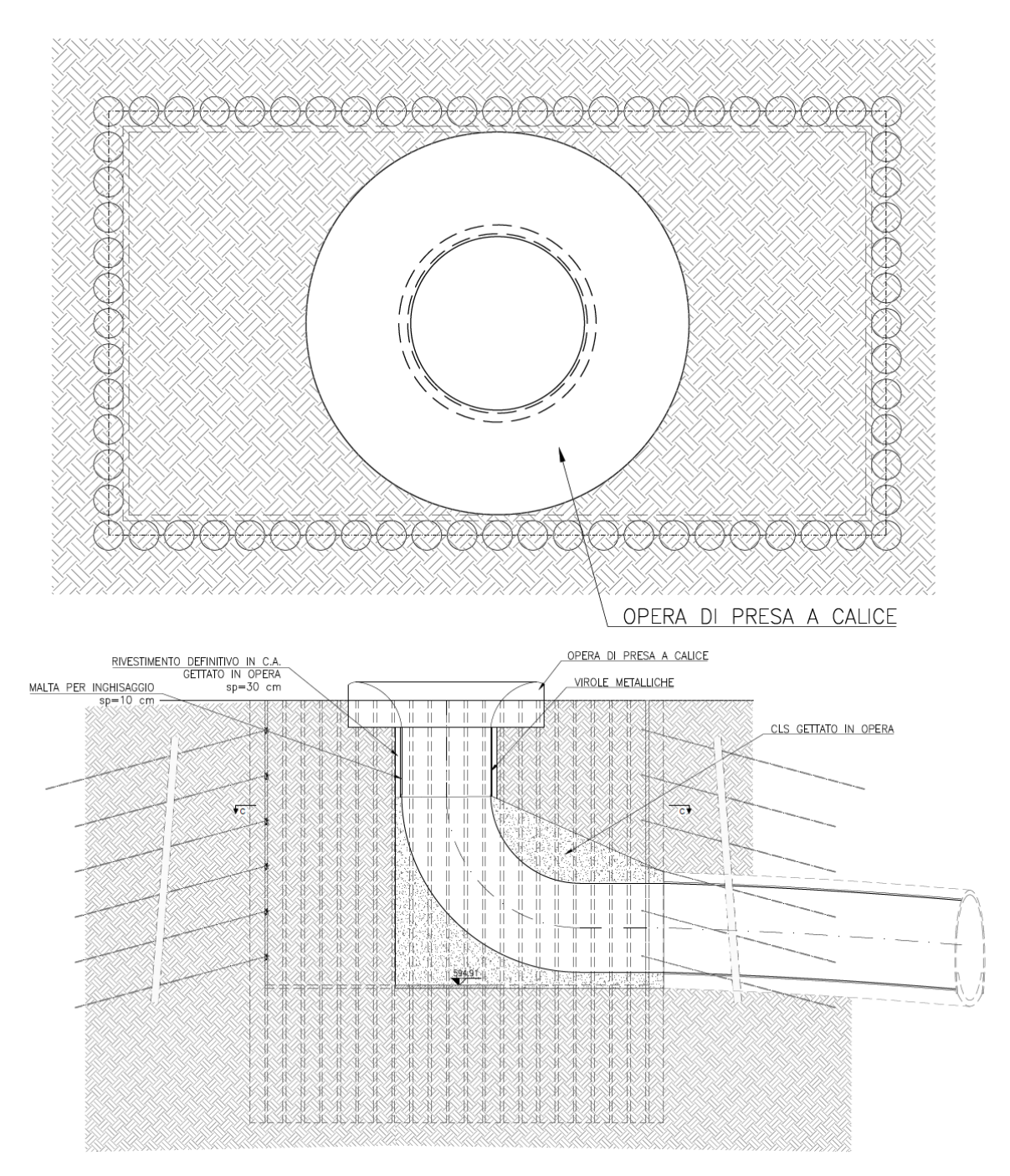

<span id="page-17-0"></span>Figura 5.4 – Pozzo forzato: planimetria e sezione trasversale della configurazione finale

# <span id="page-17-1"></span>**5.2 Pozzo Paratoie**

Il Pozzo Paratoie [\(Figura 5.5](#page-18-0) e [Figura 5.6\)](#page-19-0), come mostrato in [Figura 5.1,](#page-14-0) si trova in prossimità del bacino di valle.

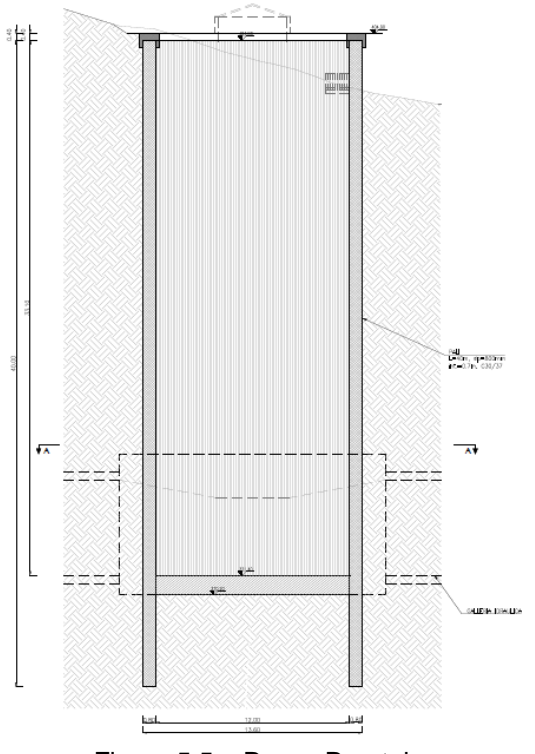

Figura 5.5 – Pozzo Paratoie

<span id="page-18-0"></span>L'opera si presenta con le seguenti geometrie:

- altezza: ≈ 35 m
- diametro interno: 12.00 m
- tipologia di rivestimento:
	- o in considerazione della natura dei materiali interessati dallo scavo e della ipotetica presenza di una falda (non rilevata nel sondaggio VLL-1 eseguito in prossimità dell'ubicazione finale del Pozzo Paratoie) risulta imprescindibile realizzare, preventivamente allo scavo, un rivestimento adeguato sia dal punto di vista strutturale sia dal punto di vista idraulico, in modo di garantire lo scavo in sicurezza dell'opera in oggetto. Nel presente progetto si è ipotizzato un rivestimento dello spessore efficace di 0.50 m da realizzare tramite pali compenetrati del diametro di 0.80 m.

Le indagini condotte (sondaggio VLL-1) non hanno evidenziato la presenza di zone tettonizzate in corrispondenza della posizione in cui si intende ubicare il Pozzo Paratoie.

#### *5.2.1 Sezione tipo P\_Par*

Per entrambe le litologie attraversate il rivestimento sarà costituito da una serie di pali compenetrati del diametro di 0.80 m ed aventi interasse pari a 0.60 m in modo da realizzare uno spessore efficace del rivestimento pari a 0.50 m.

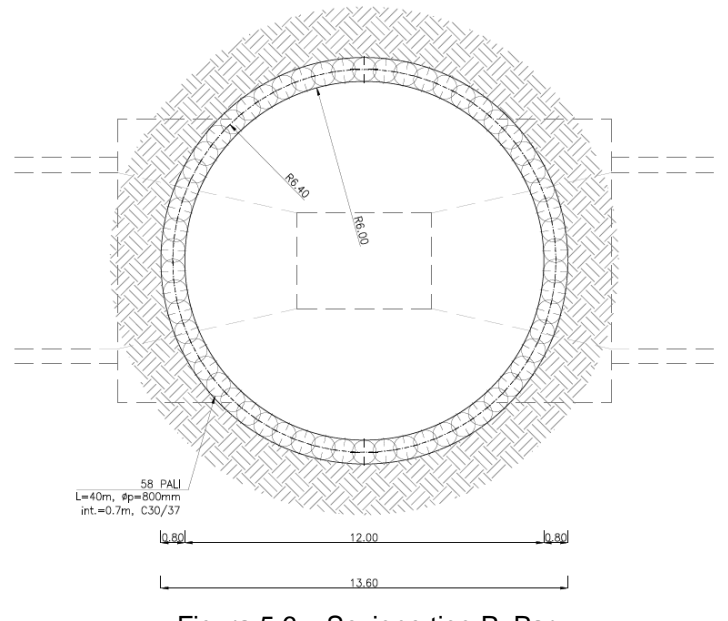

Figura 5.6 – Sezione tipo P\_Par

# <span id="page-19-0"></span>**5.3 Materiali**

I materiali che costituiscono le opere di sostegno sono definititi di seguito:

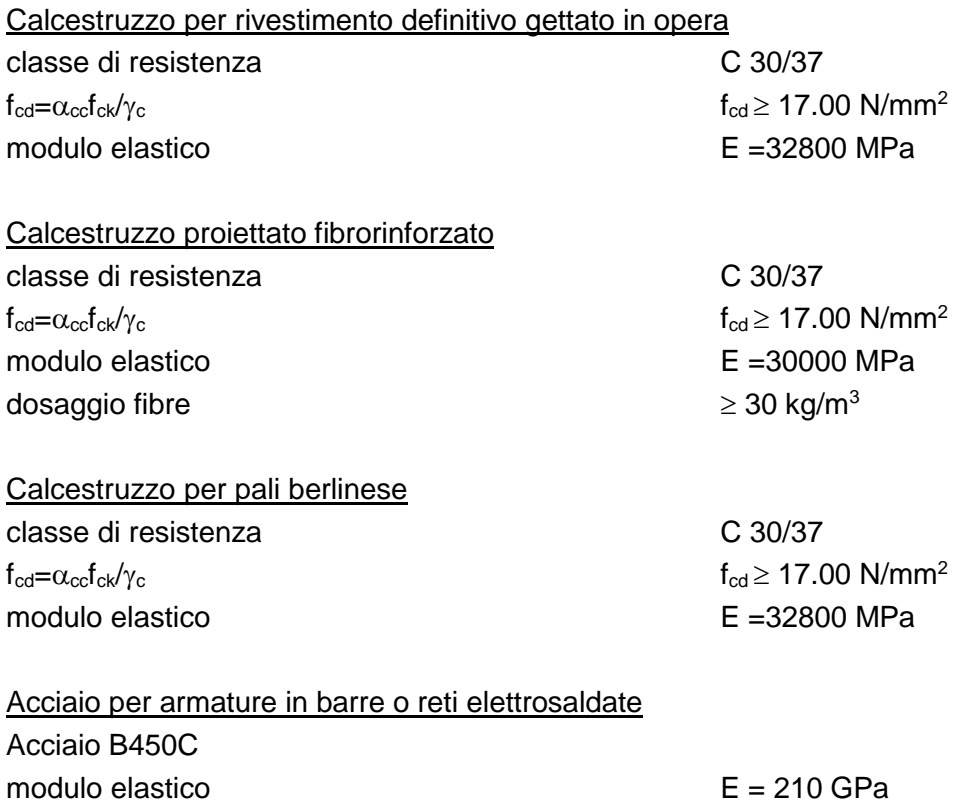

Chiodi da roccia chiodi a barre tipo GEWI® Plus S670/800 Threadbar tensione caratteristica di rottura f<sub>ptk</sub> ≥ 800 N/mm<sup>2</sup> tensione caratteristica di snervamento  $f_{p0.2k} \geq 670 \text{ N/mm}^2$ 

# <span id="page-21-0"></span>**6. ANALISI NUMERICHE: STRATEGIE DI CALCOLO IMPIEGATE**

Nel presente capitolo vengono dapprima descritte le strategie di analisi impiegate per le simulazioni numeriche e le caratteristiche generali dei modelli realizzati. I risultati delle simulazioni numeriche e delle verifiche strutturali e geotecniche condotte su ciascuna sezione di calcolo sono riportati nei capitoli seguenti.

Per la valutazione del comportamento tensio-deformativo del terreno e delle strutture di sostegno delle opere in sotterraneo sono state condotte delle analisi numeriche di simulazione dello scavo con il metodo degli elementi finiti, in condizioni di deformazione piana o di assialsimmetria, utilizzando i codici di calcolo Phase 2 v. 8.024 e Paratie Plus 2022.

### **6.1 Simulazioni numeriche con Phase 2**

Il software impiega per le analisi numeriche il metodo degli elementi finiti, il quale permette una valutazione, in termini quantitativi, dello stato tensionale e degli spostamenti nel terreno e nelle strutture, tenendo conto di uno stato di tensione iniziale anisotropo, dell'effettiva situazione geometrica in esame e della sequenza degli interventi previsti.

Lo stato tensionale iniziale è stato supposto di tipo geostatico; le tensioni principali massime e minime sono state assegnate mediante una prima fase di inizializzazione (Step 0), in cui agli elementi del modello, a partire da uno stato tensionale nullo, vengono applicate le forze di volume costituite dal peso proprio attribuito ai diversi materiali.

La simulazione delle diverse fasi di scavo e costruzione è stata condotta successivamente "attivando", nel corso della sequenza delle analisi, le caratteristiche degli elementi che nel modello rappresentano le strutture di sostegno e di rivestimento. Al tempo stesso, in accordo alle modalità esecutive seguite, lo scavo è stato riprodotto mediante l'usuale procedimento che consiste nel "disattivare elementi scavati" ed applicare sul contorno dello scavo delle forze nodali che portino su di esso, in modo graduale, a componenti di sollecitazione (normale e di taglio) nulle.

In relazione a quanto sopra, il metodo comporta:

- definizione del modello (dimensione fisica e geometrica della regione da rappresentare, sia per il terreno che per le strutture di sostegno, numerazione dei nodi e degli elementi, condizioni di contorno)
- definizione delle leggi sforzo-deformazione e di resistenza dei materiali interessati
- definizione dello stato tensionale preesistente nel terreno, prima dello scavo dell'opera
- simulazione delle fasi esecutive previste.

I modelli numerici sono stati sufficientemente estesi nelle due direzioni per permettere di ritenere trascurabili le condizioni di vincolo introdotte sui bordi dei modelli stessi.

Le strutture costituenti il rivestimento delle opere sono state discretizzate con elementi monodimensionali di tipo "liner" con comportamento elastico e caratteristiche meccaniche ed inerziali equivalenti a quelle delle strutture simulate.

### **6.2 Simulazioni numeriche con Paratie Plus**

Le analisi numeriche, effettuate con il codice di calcolo Paratie Plus 2022, utilizzano il Metodo degli Elementi Finiti in campo monodimensionale. Il metodo consente di eseguire analisi statiche e pseudo-statiche di opere di sostegno flessibili in condizioni di deformazione piana, in presenza o meno di elementi strutturali di contrasto (puntoni e tiranti).

Lo studio di una parete flessibile viene condotto attraverso una simulazione numerica del reale: il programma stabilisce e risolve un sistema di equazioni algebriche la cui soluzione permette di riprodurre molto realisticamente l'effettivo comportamento dell'opera di sostegno. La schematizzazione in elementi finiti avviene in questo modo:

- si analizza un problema piano; i gradi di libertà nodali attivi sono lo spostamento laterale e la rotazione fuori piano; gli spostamenti verticali sono automaticamente vincolati (di conseguenza le azioni assiali nelle pareti verticali non sono calcolate)
- la parete flessibile di sostegno vera e propria è schematizzata da una serie di elementi beam verticali
- il terreno, che spinge contro la parete (da monte e da valle) e che reagisce in modo complesso alle de-formazioni della parte, è simulato attraverso un doppio letto di molle elasto-plastiche connesse agli stessi nodi della parete
- gli elementi di sostegno quali tiranti e puntoni sono schematizzati tramite molle puntuali convergenti in alcuni punti (nodi) della parete ove convergono parimenti elementi beam e elementi terreno.

Il calcolo è di tipo incrementale, con iterazioni di equilibrio all'interno del singolo step di analisi; un simile approccio consente di simulare l'eventuale successione delle fasi esecutive dell'opera, definendo per ciascuna di esse lo stato di sforzo all'interno della struttura e degli elementi di contrasto, nonché la deformata d'asse dell'opera di sostegno. Al termine del calcolo, inoltre, è possibile definire l'inviluppo delle sollecitazioni all'interno della struttura.

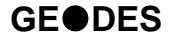

# **7. OPERA DI PRESA AL BACINO DI MONTE**

Come si è visto al Paragrafo [5.1](#page-14-2) della presente relazione il pozzo che costituisce l'opera di presa di monte verrà realizzato in due fasi alle quali corrispondono due configurazioni geometriche e strutturali distinte.

Al fine di effettuare un predimensionamento delle strutture di rivestimento necessarie a garantire la stabilità dell'opera, sia in fase esecutiva sia in fase di esercizio, sono state effettuate una serie di analisi numeriche volte a definire le sollecitazioni di progetto attese sui rivestimenti. Le analisi numeriche sono state sviluppate secondo i criteri illustrati nel precedente capitolo.

Si riporta di seguito una sintesi dei calcoli di dimensionamento e verifica sviluppati per il predimensionamento dell'opera in entrambe le configurazioni di progetto.

#### **7.1 Pozzo forzato: analisi e verifica della geometria provvisoria**

La struttura provvisoria del Pozzo forzato è stata dimensionata per mezzo del software ParatiePlus.

#### *7.1.1 Condizioni stratigrafiche e geometria di analisi*

La successione stratigrafica assunta nei calcoli è stata derivata a partire dalle indicazioni riportate al Capitolo [4](#page-12-1) della presente relazione. In particolare, lungo la verticale di calcolo, si è considerata la presenza delle seguenti unità:

- depositi lacustri (LAC) per uno spessore massimo pari a circa 10 m
- calcareniti di Capodarso (ENNb) dai 10 m di profondità fino a fondo pozzo.

I parametri geotecnici adottati per le unità geotecniche sono riportati in [Tabella 4.1](#page-13-0) e in [Tabella 4.2](#page-13-1) della presente relazione.

Lo schema tipo di intervento simulato numericamente per la sezione di analisi viene mostrato di seguito in [Figura 7-1.](#page-24-1)

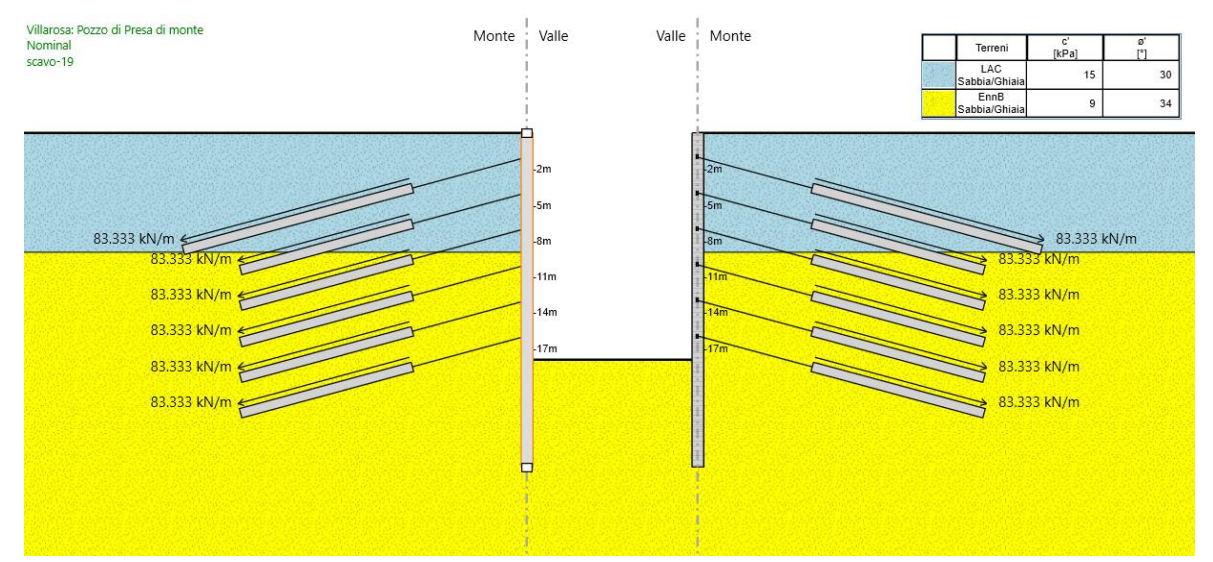

<span id="page-24-1"></span>Figura 7-1 – Pozzo forzato – geometria provvisoria: modello numerico delle paratie all'ultimo step di analisi

# *7.1.2 Verifiche SLU di tipo geotecnico (SLU-GEO)*

Le verifiche di sicurezza di tipo geotecnico considerate pertinenti per il caso in esame sono:

- stabilità dell'opera (collasso per rotazione intorno ad un punto fisso) (Par. [7.1.2.1\)](#page-24-2)
- sfilamento di uno o più ancoraggi (Par. [7.1.2.2\)](#page-25-3).

<span id="page-24-2"></span>7.1.2.1 Stabilità dell'opera (resistenza del terreno a valle)

La stabilità dell'opera deve essere verificata, con riferimento alla normativa italiana, secondo l'Approccio 1 - Combinazione 2 (A2 + M2 + R1) tenendo conto dei coefficienti parziali riportati nelle Tabelle  $8.1\div 8.4$ .

In [Tabella 7.1](#page-24-0) si riporta il riepilogo delle spinte, calcolate dal software ParatiePlus [\(Figura 7-2\)](#page-25-2), relativamente all'ultima fase di calcolo, alla quale corrisponde la massima altezza libera. Come si può osservare la percentuale massima di spinta passiva mobilitata a valle dell'opera è sempre inferiore all'unità e pertanto la verifica risulta soddisfatta positivamente per tutte le analisi.

<span id="page-24-0"></span>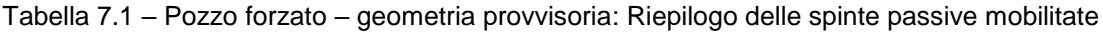

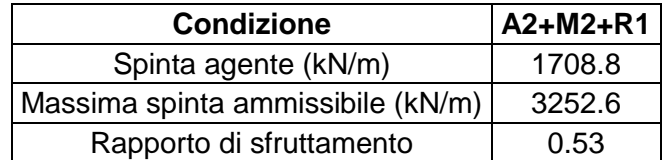

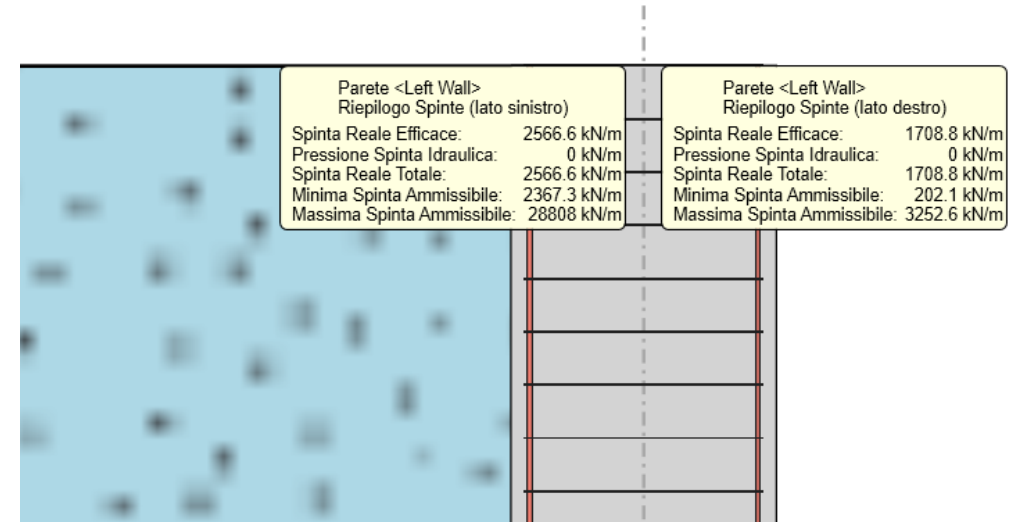

<span id="page-25-2"></span>Figura 7-2 – Pozzo forzato - geometria provvisoria: riepilogo spinte agenti e resistenti

### <span id="page-25-3"></span>7.1.2.2 Sfilamento di uno o più ancoraggi

La verifica di sfilamento del bulbo di fondazione degli ancoraggi è stata condotta attraverso il software ParatiePlus il quale adotta i criteri illustrati al Paragrafo [2.2.2](#page-7-1) della presente relazione. In particolare per la definizione della resistenza a sfilamento si sono stimate le seguenti proprietà:

|                                      | LAC       | <b>FNNb</b> |
|--------------------------------------|-----------|-------------|
| coefficiente di sbulbamento $\alpha$ | 1.1       | 12          |
| tensione di aderenza q <sub>s</sub>  | $100$ kPa | 250 kPa     |

<span id="page-25-0"></span>Tabella 7.2 – Parametri impiegati per il calcolo della resistenza a sfilamento dei tiranti

Il valore effettivo della resistenza allo sfilamento dovrà essere confermato tramite opportune prove di sfilamento.

In [Tabella 7.3](#page-25-1) si riportano la sollecitazione massima di progetto  $E_d$ , la resistenza di progetto allo sfilamento  $R_{ad,s}$ , lo sfruttamento dell'elemento (inteso come rapporto tra azione sollecitante e resistenza di calcolo, un valore inferiore ad 1 indica il superamento della verifica) ed infine l'esito della verifica condotta, la quale, come si può osservare, risulta sempre soddisfatta.

<span id="page-25-1"></span>Tabella 7.3 – Pozzo forzato - geometria provvisoria: Resistenze e azioni di sfilamento dei tiranti

| Ordine di<br>ancoraggio | Combinazione | E <sub>d</sub><br>[kN] | $R_{ad,s}$<br>[kN] | <b>Sfruttamento</b><br><b>GEO</b> | <b>Verifica</b> |
|-------------------------|--------------|------------------------|--------------------|-----------------------------------|-----------------|
| $1^\circ$ ordine        | $A1+M1+R3$   | 323.94                 | 488.68             | 0.663                             | SI              |
| $2^{\circ}$ ordine      | $A1+M1+R3$   | 381.98                 | 606.31             | 0.630                             | SI              |
| 3° ordine               | $A1+M1+R3$   | 448.55                 | 999.59             | 0.449                             | SI              |

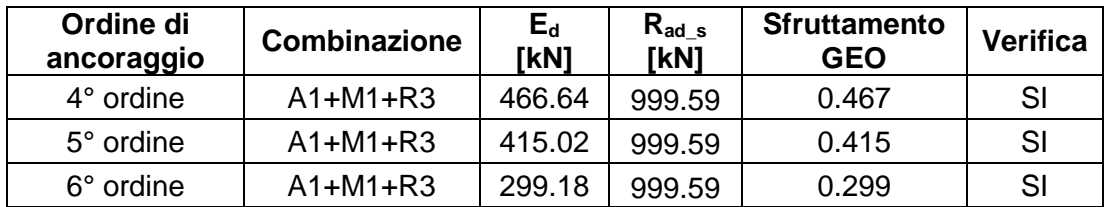

# *7.1.3 Verifiche SLU di tipo strutturale (SLU-STR)*

Le verifiche di sicurezza di tipo strutturale considerate pertinenti per il caso in esame sono:

- verifica della resistenza strutturale della paratia (Par. [7.1.3.1\)](#page-26-0)
- verifica della resistenza strutturale degli ancoraggi (Par. [7.1.3.2\)](#page-28-1)
- verifica della resistenza strutturale delle travi di ripartizione (Par. [7.1.3.3\)](#page-29-2).

<span id="page-26-0"></span>7.1.3.1 Verifica della resistenza strutturale della paratia

La verifica della sezione degli elementi strutturali è stata condotta in accordo alle NTC-18. La sezione resistente deve avere un momento resistente  $M_{Rd}$  tale che sia soddisfatta la seguente disuguaglianza:

$$
M_{\text{Ed}} < M_{\text{Rd},}
$$

con:

 $M_{\text{Rd}}$ , momento flettente resistente di calcolo

 $M_{Ed}$  = momento flettente di calcolo agente.

Analogamente, per la verifica a taglio si deve disporre di uno sforzo di taglio resistente tale per cui:

$$
V_{\text{Ed}} < V_{\text{c,Rd}}
$$

con:

 $V_{\text{Rd}} =$  sforzo di taglio resistente di calcolo

 $V_{Ed}$  = sforzo di taglio di calcolo agente.

Il calcestruzzo impiegato per il getto in opera dei pali è della classe C30/37. La sezione di progetto e le armature ipotizzate in fase di predimensionamento sono riportate nella seguente [Figura 7-3.](#page-27-0)

In particolare si prevede di disporre le seguenti armature:

- armatura a flessione: 26 barre Ø26 mm
- armatura a taglio: spirale Ø10 mm passo 20 cm.

I valori del momento resistente di calcolo M<sub>Rd</sub> e dello sforzo di taglio resistente di calcolo  $V_{\text{Rd}}$  risultano pari a:

$$
M_{\text{Rd}} = 1590.3 \text{ kNm/m}
$$
  $V_{\text{Rd}} = 441.1 \text{ kN/m}.$ 

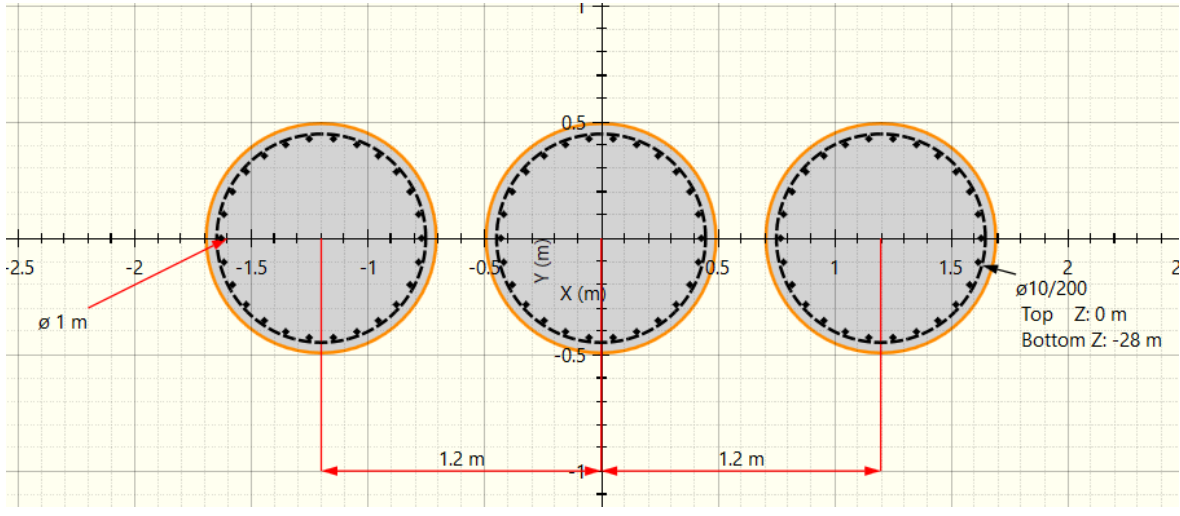

Figura 7-3 – Sezione resistente ed armature di calcolo per i pali della paratia

<span id="page-27-0"></span>Nelle figure seguenti si riportano gli inviluppi dei diagrammi di sfruttamento (azione sollecitante/azione resistente) della sezione resistente nei confronti del momento flettente e del taglio lungo la paratia. Come si può osservare l'azione sollecitante risulta sempre inferiore alla resistenza disponibile e, pertanto, tutte le verifiche risultano soddisfatte positivamente.

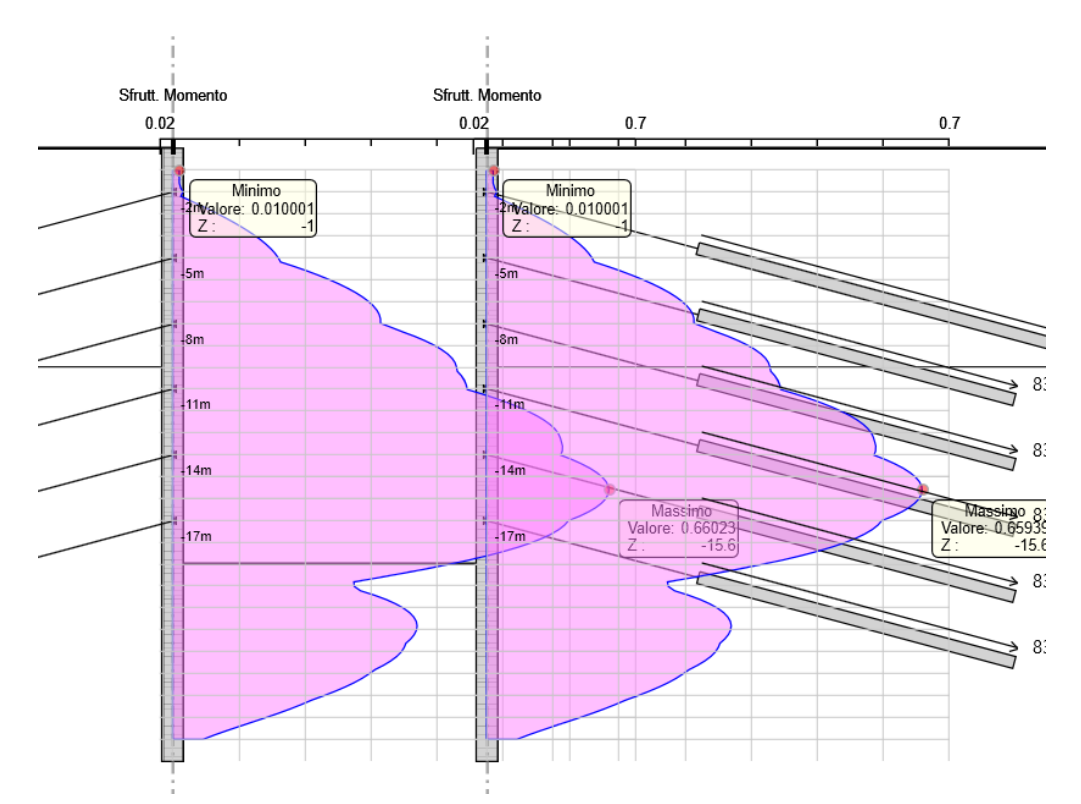

<span id="page-27-1"></span>Figura 7-4 – Pozzo forzato - geometria provvisoria: inviluppo dei diagrammi di sfruttamento del momento (sfruttamento massimo della sezione resistente = 0.66)

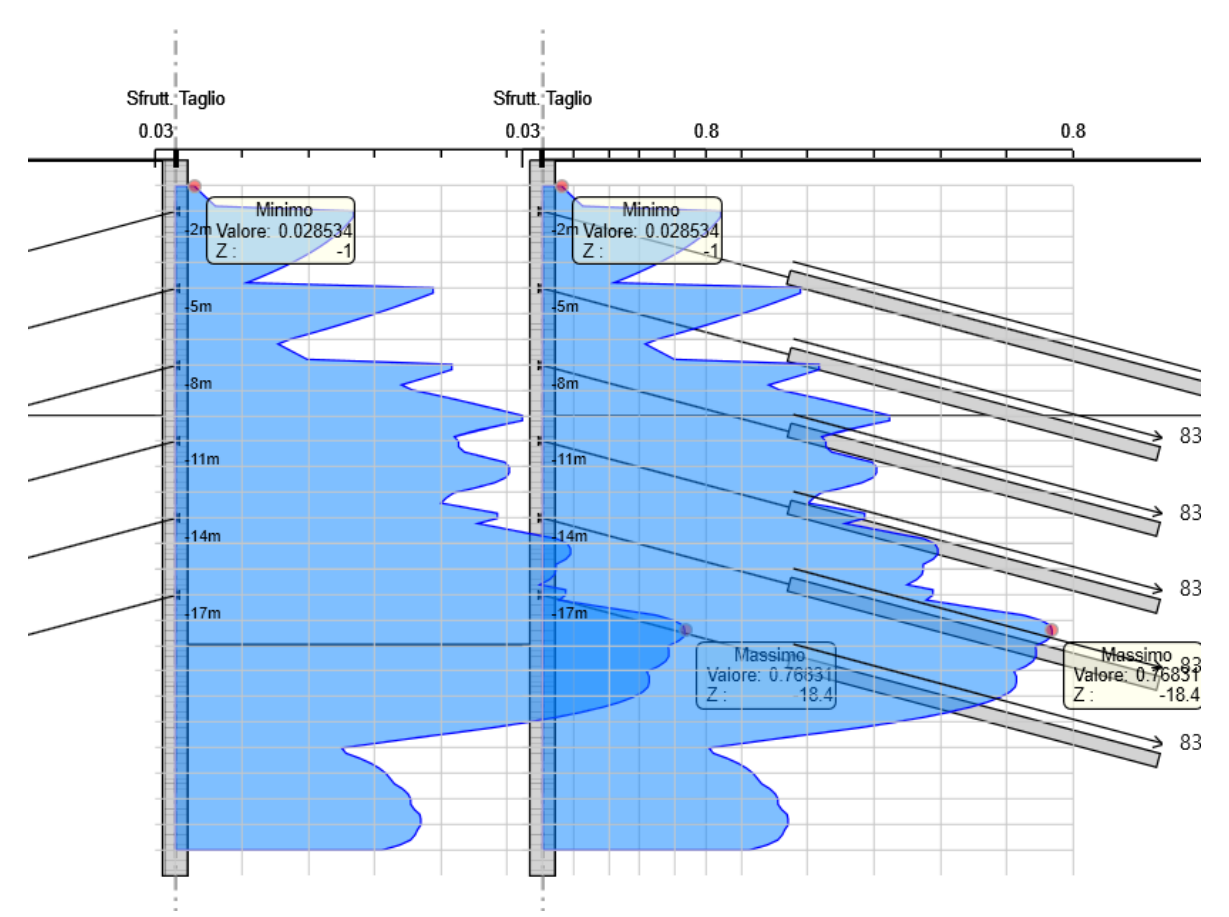

<span id="page-28-0"></span>Figura 7-5 – Pozzo forzato - geometria provvisoria: inviluppo dei diagrammi di sfruttamento del taglio (sfruttamento massimo della sezione resistente = 0.76)

### <span id="page-28-1"></span>7.1.3.2 Verifica della resistenza strutturale degli ancoraggi

La normativa richiede che per i tiranti di ancoraggio sia verificato che la resistenza allo snervamento sia sempre maggiore dell'azione sollecitante calcolata.

Per i tiranti a barre impiegati la tensione di snervamento caratteristica vale  $f_{p(0.2)k}$ =670 N/mm<sup>2</sup>.

Il valore della resistenza a snervamento caratteristica  $R_{p(1)k}$  si ottiene mediante la seguente formula:

$$
R_{p,k} = A_{\text{tirante}} \cdot f_{p,k} = 645 \text{ kN}
$$

mentre il valore di progetto si ottiene dividendo il valore caratteristico per il fattore di sicurezza previsto dalla normativa per l'acciaio ( $\gamma_s = 1.15$ ):

$$
R_{p,d} = R_{p,k} / 1.15 = 560.5 \text{ kN}
$$

In questo caso, come mostra la [Tabella 7.4,](#page-29-0) la verifica risulta sempre soddisfatta.

| Ordine di<br>ancoraggio | <b>Combinazione</b> | $E_d$<br>[KN] | $R_{ad,s}$<br>[KN] | <b>Sfruttamento</b><br><b>GEO</b> | <b>Verifica</b> |
|-------------------------|---------------------|---------------|--------------------|-----------------------------------|-----------------|
| $1^\circ$ ordine        | $A1+M1+R3$          | 323.94        | 560.5              | 0.578                             | SI              |
| $2^{\circ}$ ordine      | $A1+M1+R3$          | 381.98        | 560.5              | 0.682                             | SI              |
| 3° ordine               | $A1+M1+R3$          | 448.55        | 560.5              | 0.800                             | SI              |
| $4^\circ$ ordine        | $A1+M1+R3$          | 466.64        | 560.5              | 0.833                             | SI              |
| 5° ordine               | $A1+M1+R3$          | 415.02        | 560.5              | 0.740                             | SI              |
| 6° ordine               | $A1+M1+R3$          | 299.18        | 560.5              | 0.534                             | SI              |

<span id="page-29-0"></span>Tabella 7.4 – Pozzo forzato - geometria provvisoria: resistenze e azioni di trazione dei tiranti

### <span id="page-29-2"></span>7.1.3.3 Verifica della resistenza strutturale delle travi di ripartizione

Le travi per la ripartizione sulla paratia dello sforzo assiale agente nei tiranti d'ancoraggio sono costituite da profilati del tipo HEB160 accoppiati, realizzati in acciaio S355.

La verifica delle travi di ripartizione è stata eseguita secondo i criteri illustrati nel Paragrafo [2.2.3](#page-9-2) della presente relazione. Nella [Tabella 7.5](#page-29-1) si riportano le verifiche a flessione e taglio delle travi di ripartizione per i sei ordini di tiranti previsti dal progetto. In tabella sono riportati i coefficienti di sfruttamento a momento e taglio della sezione resistente (intesi come rapporto tra l'azione sollecitante e la resistenza di progetto), un valore inferiore all'unità di tali coefficienti indica il superamento della verifica. Come si può osservare le verifiche risultano sempre ampiamente soddisfatte.

| Ordine di<br>tiranti | <b>Combinazione</b> | Carico di-<br>stribuito<br>[kN/m] | <b>Sfruttamento</b><br>momento | <b>Sfruttamento</b><br>taglio |
|----------------------|---------------------|-----------------------------------|--------------------------------|-------------------------------|
| $1^\circ$ ordine     | $A1+M1+R3$          | 134.98                            | 0.312                          | 0.312                         |
| $2^{\circ}$ ordine   | $A1+M1+R3$          | 158.85                            | 0.367                          | 0.367                         |
| 3° ordine            | $A1+M1+R3$          | 186.9                             | 0.432                          | 0.431                         |
| $4^\circ$ ordine     | $A1+M1+R3$          | 194.43                            | 0.449                          | 0.449                         |
| $5^\circ$ ordine     | $A1+M1+R3$          | 172.93                            | 0.399                          | 0.399                         |
| 6° ordine            | $A1+M1+R3$          | 124.66                            | 0.288                          | 0.288                         |

<span id="page-29-1"></span>Tabella 7.5 Pozzo forzato - geometria provvisoria: travi di ripartizione della paratia - Verifiche strutturali

# **7.2 Pozzo forzato: analisi e verifica della geometria definitiva**

La struttura definitiva del Pozzo forzato è stata dimensionata per mezzo del software Paratie Plus.

### *7.2.1 Condizioni stratigrafiche e geometria di analisi*

La successione stratigrafica assunta nei calcoli è stata derivata a partire dalle indicazioni riportate al Capitolo [4](#page-12-1) della presente relazione. In considerazione del fatto che gli scavi in esubero necessari per la messa in stazione della TBM verranno ritombati per la realizzazione della configurazione finale del pozzo forzato si è considerata la presenza delle seguenti unità:

- Materiale per rilevati e ritombamenti per tutta l'altezza del pozzo
- calcareniti di Capodarso (ENNb) al di sotto del pozzo.

I parametri geotecnici adottati per le unità geotecniche sono riportati in [Tabella 4.5](#page-13-4) e in [Tabella 4.2](#page-13-1) della presente relazione.

Lo schema tipo di intervento simulato numericamente per la sezione di analisi viene mostrato di seguito in [Figura 7-1.](#page-24-1) Il modello ad elementi finiti impiegato è di tipo bidimensionale ed è stato sviluppato in condizioni di assialsimmetria. Nelle analisi di predimensionamento non sono stati considerati i getti massivi per l'inglobamento del gomito della condotta.

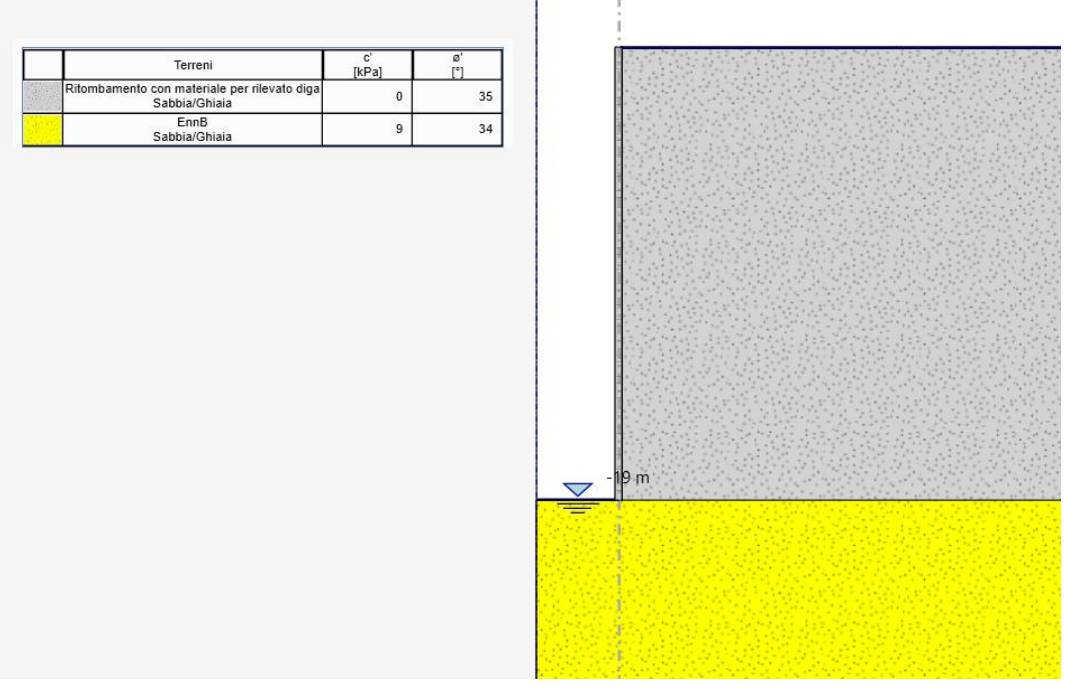

<span id="page-30-0"></span>Figura 7-6 – Pozzo forzato – geometria definitiva: modello numerico delle paratie all'ultimo step di analisi

#### *7.2.2 Analisi dei risultati*

Come si è detto il rivestimento finale del Pozzo forzato è costituito da una parete di calcestruzzo armato di classe C30/37 avente spessore pari a 30 cm.

I risultati dell'analisi numerica sono illustrati nella [Figura 7.7](#page-31-0) in cui sono riportati:

- l'andamento dello spostamento orizzontale del terreno nell'intorno del pozzo in combinazione di esercizio
- il diagramma dello sforzo normale circonferenziale agente negli elementi di rivestimento in combinazione di Stato Limite Ultimo

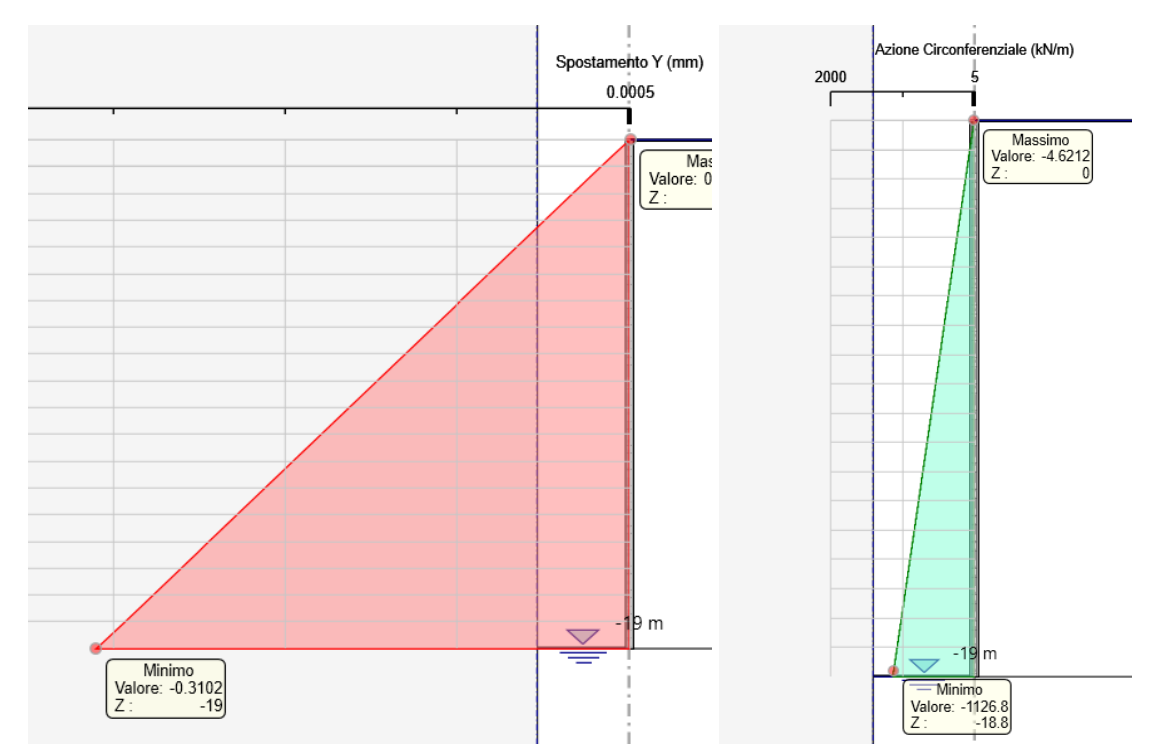

<span id="page-31-0"></span>Figura 7.7 – Pozzo forzato – geometria definitiva: spostamenti orizzontali in combinazione di esercizio ( a sinistra) e sforzo normale circonferenziale allo Stato Limite Ultimo (a destra)

Gli spostamenti massimi orizzontali calcolati in corrispondenza della parete del pozzo risultano trascurabili in quanto inferiori al millimetro. Lo sforzo normale circonferenziale raggiunge il valore massimo di circa 1130 kN in corrispondenza della sezione terminale del pozzo forzato.

### *7.2.3 Verifiche strutturali*

Data la geometria circolare e le condizioni di carico simmetriche sul perimetro di scavo il rivestimento risulta soggetto esclusivamente allo sforzo normale di compressione, mentre il momento flettente ed il taglio risultano pressoché trascurabili. Si riporta di seguito la verifica di compressione del rivestimento.

Azioni sollecitanti:  $N_d = 1.13$  MN.

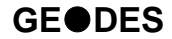

Considerando lo spessore del rivestimento pari ad 0.30 m ed il calcestruzzo di classe C30/37 si ha:

 $σ<sub>c,d</sub> = 3.76 MPa$  $f_{c,d}$  = 17.00 MPa.

Come si può osservare la massima tensione di compressione risulta pari a  $3.76$  MPa, la quale è inferiore al valore della resistenza di calcolo a compressione  $f_{cd}$  che per un calcestruzzo di classe C30/37 vale 17.00 MPa. La verifica risulta pertanto superata.

# **8. POZZO PARATOIE**

Come si è visto al Paragrafo [5.2](#page-17-1) della presente relazione il Pozzo Paratoie ha uno sviluppo pari a circa 35 m ed attraversa nell'ordine le seguenti unità geotecniche:

- TRVa per i primi 25 m circa,
- AV a partire da una profondità di circa 25 m fino a fondo pozzo.

Al fine di effettuare un predimensionamento delle strutture di rivestimento necessarie a garantire la stabilità dell'opera, sia in fase esecutiva sia in fase di esercizio, sono state effettuate una serie di analisi numeriche volte a definire le sollecitazioni di progetto attese sui rivestimenti. Le analisi numeriche [\(Figura 8.1\)](#page-33-0) sono state sviluppate secondo i criteri illustrati nel Capitolo [6.](#page-21-0) Il modello ad elementi finiti impiegato il Pozzo Paratoie è di tipo bidimensionale ed è stato sviluppato, in condizioni di assial simmetria tramite il software Phase 2.

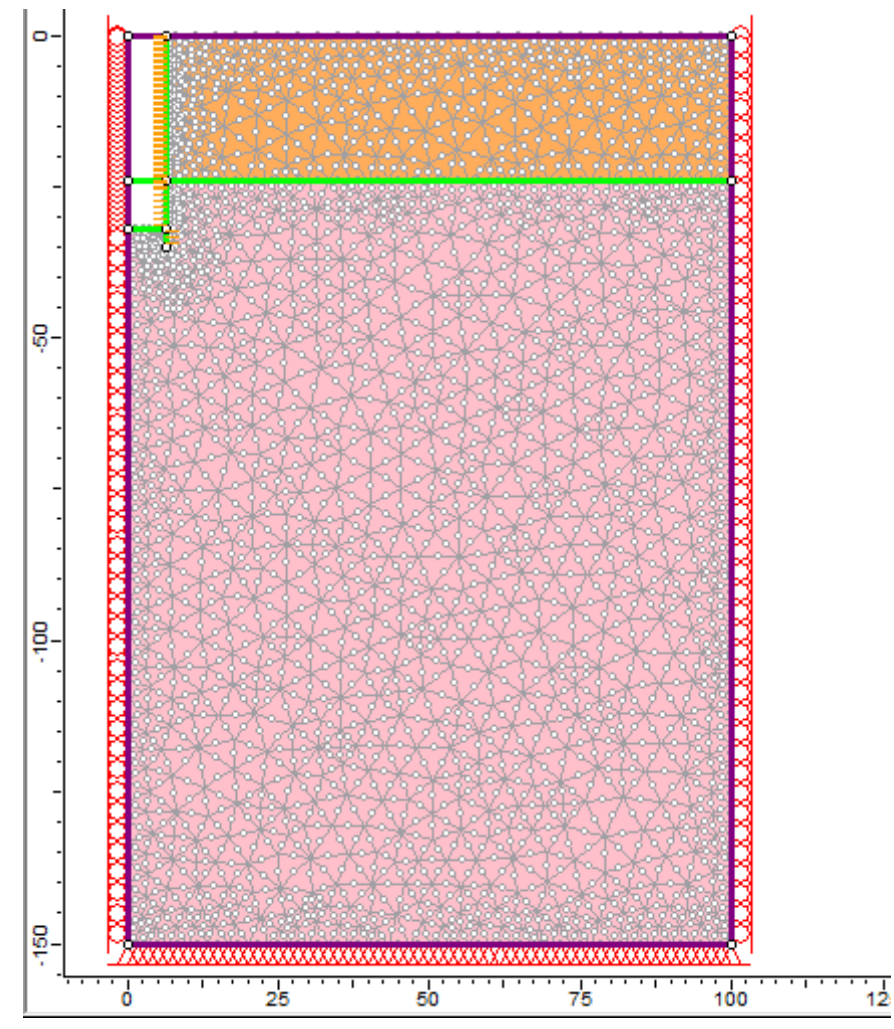

<span id="page-33-0"></span>Figura 8.1 – Pozzo Paratoie: Geometria del modello assialsimmetrico all'ultimo step della simulazione

Nei paragrafi successivi si riportano, per ciascuna sezione di analisi, una breve sintesi dei principali risultati ottenuti dalle simulazioni numeriche effettuate e delle verifiche strutturali condotte sulle strutture di rivestimento.

# **8.1 Analisi dei risultati**

Come si è detto il rivestimento del Pozzo Paratoie è costituito da una cortina di pali compenetrati. Il predimensionamento delle strutture di sostegno del pozzo è stato effettuato tramite una simulazione su un modello ad elementi finiti del comportamento della struttura e della sua interazione con in terreno circostante.

Il modello ad elementi finiti impiegato [\(Figura 8.1\)](#page-33-0) è di tipo bidimensionale ed è stato sviluppato in condizioni di assialsimmetria. Le condizioni di vincolo imposte sono costituite da cerniere sul bordo inferiore e da carrelli verticali sui bordi laterali.

La stratigrafia di analisi riproduce quanto illustrato al Paragrafo [5.2.](#page-17-1)

Le diverse fasi di analisi considerate sono:

- STEP1 Imposizione dello stato tensionale iniziale al modello (inizializzazione elastica)
- STEP2 Imposizione dello stato tensionale iniziale al modello (inizializzazione plastica)
- STEP3 Scavo del bacino fino al raggiungimento della quota di testa pozzo
- STEP4 Posa in opera delle pareti di rivestimento del pozzo
- STEP5 Scavo del pozzo in un'unica fase

I risultati dell'analisi numerica sono illustrati nelle figure seguenti in cui sono riportati per l'ultimo step di calcolo:

- l'estensione della fascia plastica [\(Figura 8.2\)](#page-35-0)
- l'andamento dello spostamento orizzontale del terreno nell'intorno del pozzo [\(Figura](#page-35-1)  [8.3\)](#page-35-1)
- i diagrammi dello sforzo normale circonferenziale e del momento flettente circonferenziale agenti negli elementi di rivestimento [\(Figura 8.4\)](#page-36-0).

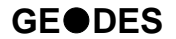

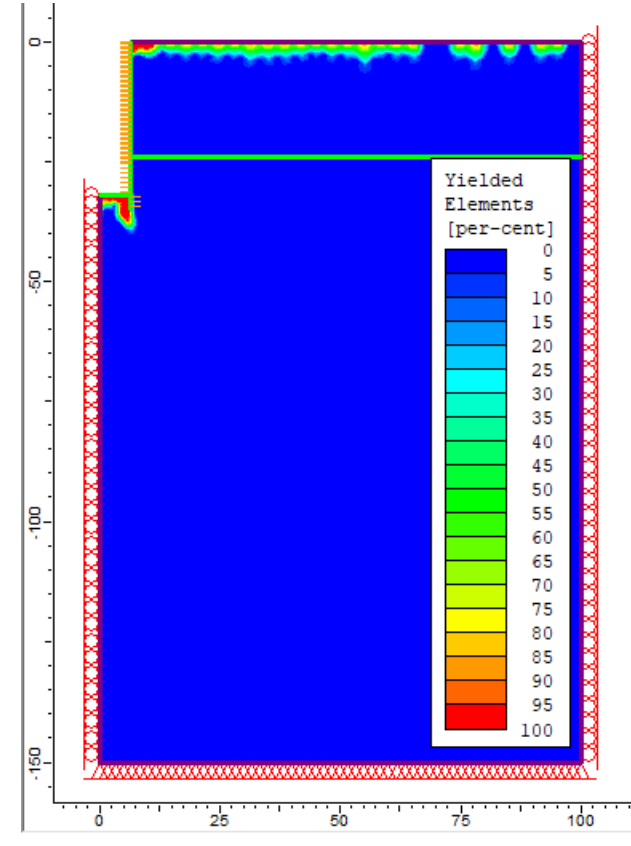

<span id="page-35-0"></span>Figura 8.2 – Pozzo Paratoie: estensione della fascia plastica all'ultimo step di analisi

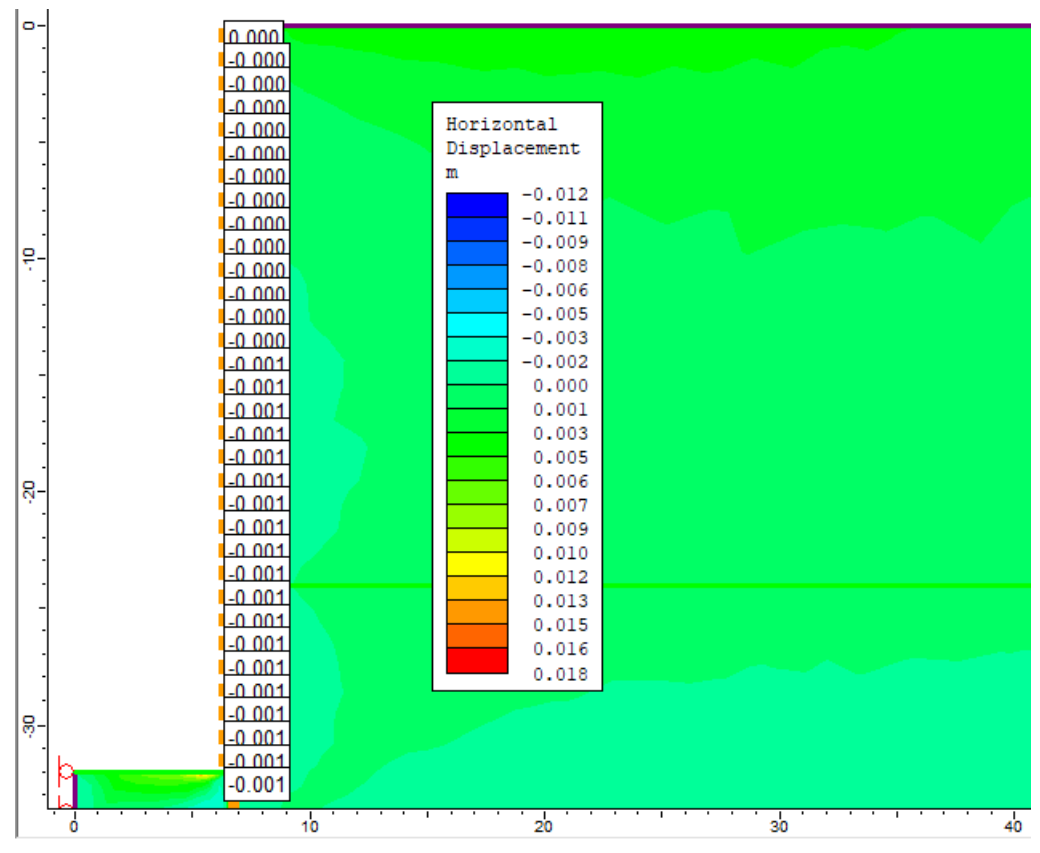

<span id="page-35-1"></span>Figura 8.3 – Pozzo Paratoie: spostamenti orizzontali all'ultimo step di analisi

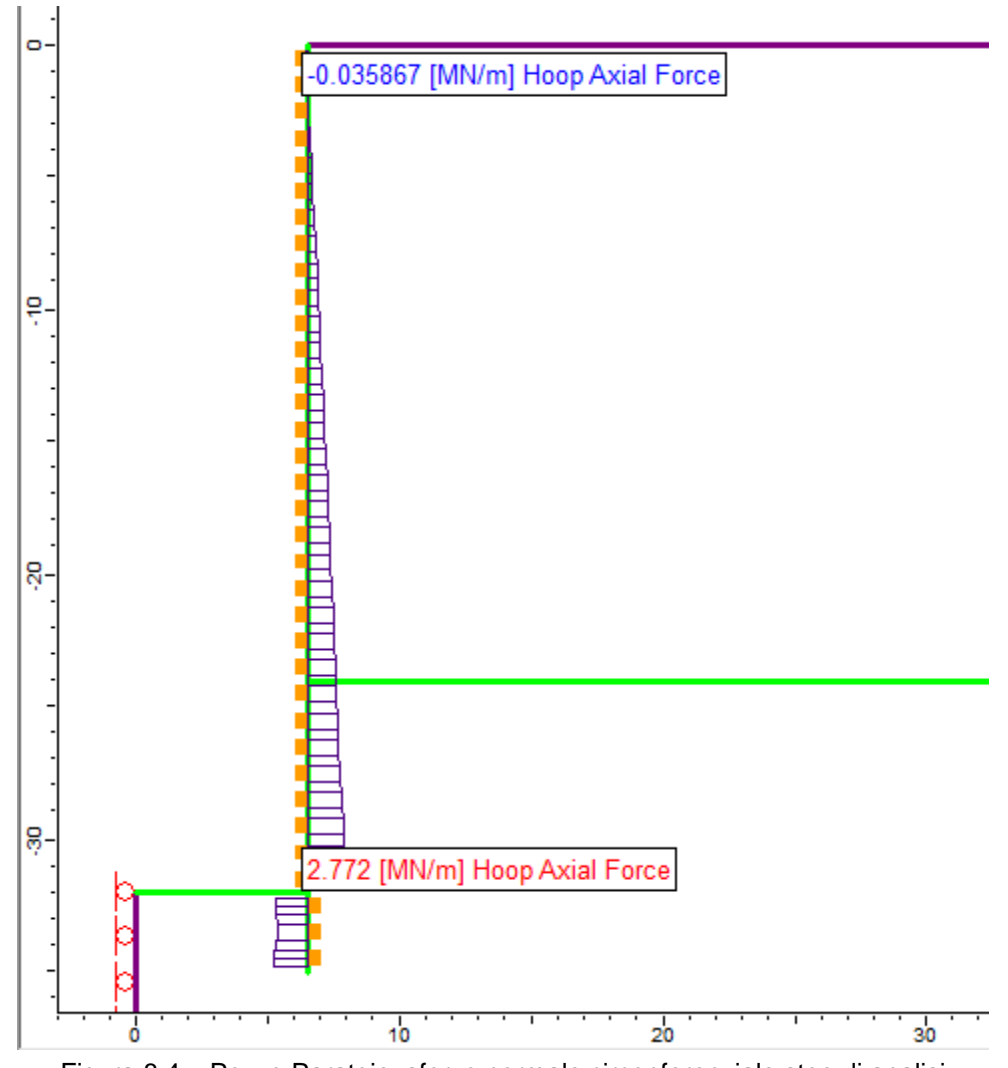

Figura 8.4 – Pozzo Paratoie: sforzo normale circonferenziale step di analisi

<span id="page-36-0"></span>Le immagini precedenti mostrano chiaramente come, nelle condizioni simulate, non si generino nel terreno delle zone plastiche rilevanti, le uniche zone plasticizzate risultano infatti localizzate in prossimità del piano campagna.

Gli spostamenti massimi orizzontali calcolati in corrispondenza della parete del pozzo valgono circa 1 mm.

Lo sforzo normale circonferenziale raggiunge, in combinazione caratteristica, il valore massimo di circa 2772 kN in corrispondenza della sezione terminale del pozzo forzato.

# **8.2 Verifiche strutturali**

Come si è visto al Capitolo [5](#page-14-3) della presente relazione per il Pozzo Paratoie si prevede di impiegare la sezione tipo P\_Par, la quale presenta un rivestimento costituito da

pali compenetrati del diametro di 0.80 m ed aventi interasse pari a 0.60 m in modo da realizzare uno spessore efficace del rivestimento pari a 0.50 m.

Data la geometria circolare e le condizioni di carico simmetriche sul perimetro di scavo il rivestimento risulta soggetto esclusivamente allo sforzo normale di compressione, mentre il momento flettente ed il taglio risultano pressoché trascurabili. Si riporta di seguito la verifica di compressione del rivestimento.

Azioni sollecitanti:  $N_k = 2.77$  MN  $N_d = 3.60$  MN.

Considerando lo spessore del rivestimento pari ad 0.50 m ed il calcestruzzo di classe C30/37 si ha:  $\sigma_{c,d}$  = 7.20 MPa  $f_{c,d}$  = 17.00 MPa.

Come si può osservare la massima tensione di compressione risulta pari a 7.20 MPa, la quale è inferiore al valore della resistenza di calcolo a compressione  $f_{cd}$  che per un calcestruzzo di classe C30/37 vale 17.00 MPa. La verifica risulta pertanto superata.